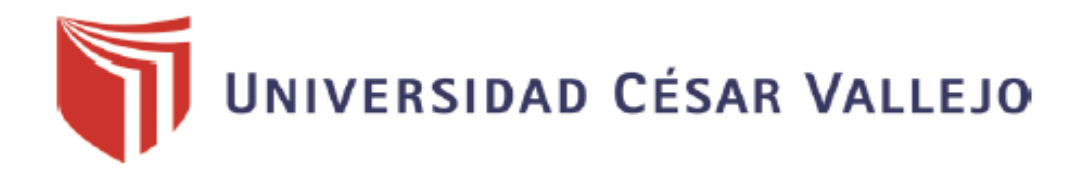

# FACULTAD DE INGENIERÍA Y ARQUITECTURA ESCUELA PROFESIONAL DE INGENIERÍA INDUSTRIAL

# **Comportamiento de las colas de espera en el Banco de la Nación de Nuevo Chimbote**

TRABAJO DE INVESTIGACIÓN PARA OBTENER EL GRADO ACADÉMICO DE: Bachiller en Ingeniería Industrial

# **AUTORES:**

Reyes Rios, Wilian Ricardo (ORCID: 0000-0002-0534-3294)

Yarson Ávila, Paulo Roberto (ORCID: 0000-0001-9107-9479)

# **ASESORA:**

Perez Campomanes, María Delfina (ORCID: 0000-0003-4087-3933)

# **LÍNEA DE INVESTIGACIÓN:**

Gestión empresarial y productiva

# **CHIMBOTE – PERÚ**

**2019** 

# <span id="page-1-0"></span>**DEDICATORIA**

Dedicamos este trabajo de investigación a nuestros padres, y demás familiares que con su apoyo logramos su culminación, sacando lo mejor de nosotros mismos, siendo optimistas y perseverantes en los momentos difíciles.

#### <span id="page-2-0"></span>**AGRADECIMIENTO**

Agradecemos a Dios por estar presente en los momentos de dificultad, y darnos la fuerza suficiente para ser más constantes a pesar de nuestros errores.

A nuestros padres por ayudarnos todos los días y en cualquier situación, por su paciencia, cariño y enseñanzas en este arduo camino lleno de obstáculos

A nuestros maestros por su tiempo, dedicación, los conocimientos impartidos, y la aclaración de dudas que se suscitaron en el transcurso de nuestra carrera universitaria.

# <span id="page-3-0"></span>**PÁGINA DEL JURADO**

Dra. María Delfina Pérez Campomanes PRESIDENTE

Ms. Gracia Isabel Galarreta Oliveros

**SECRETARIA** 

Ms. Wilson Daniel Símpalo López

VOCAL

# **DECLARACIÓN DE AUTENTICIDAD**

<span id="page-4-0"></span>Yo, REYES RIOS, Wilian Ricardo con DNI Nº 71092369 y YARSON ÁVILA, Paulo Roberto con DNI Nº 74081332, estudiantes de la Escuela Profesional de Ingeniería Industrial de la Universidad César Vallejo, con el trabajo de investigación titulado "Comportamiento de las colas de espera en el Banco de la Nación de Nuevo Chimbote" declaro bajo juramento que:

- 1. El trabajo de investigación es de autoría propia.
- 2. He respetado las normas de citado y referencias para las fuentes consultadas. Por lo tanto, el trabajo de investigación no ha sido plagiado total ni parcialmente.
- 3. El trabajo de investigación no ha sido auto plagiado, es decir, no ha sido publicada ni presentada anteriormente para obtener algún grado académico previo o un título profesional.
- 4. Los datos presentados en los resultados son reales, no han sido falseados, ni duplicados, ni copiados, y por tanto, los resultados que se presentan en el trabajo de investigación se constituirán en aportes a la realidad investigada.

De identificarse la presencia de fraude (datos falsos), plagio (información sin citar a autores), auto plagio (presentar como nuevo algún trabajo de investigación propio que ya ha sido publicado), piratería (uso ilegal de información ajena) o falsificación (representar falsamente la idea de otros), asumo las consecuencias y sanciones que de mi acción deriven, sometiéndome a la normatividad vigente de la Universidad César Vallejo.

\_\_\_\_\_\_\_\_\_\_\_\_\_\_\_\_\_\_\_\_\_\_\_\_ \_\_\_\_\_\_\_\_\_\_\_\_\_\_\_\_\_\_\_\_\_\_\_\_

Nuevo Chimbote, 2 de Diciembre del 2019

Wilian Ricardo Reyes Rios Paulo Roberto Yarson Ávila DNI Nº 71092369 DNI Nº 74081332

# **INDICE**

<span id="page-5-0"></span>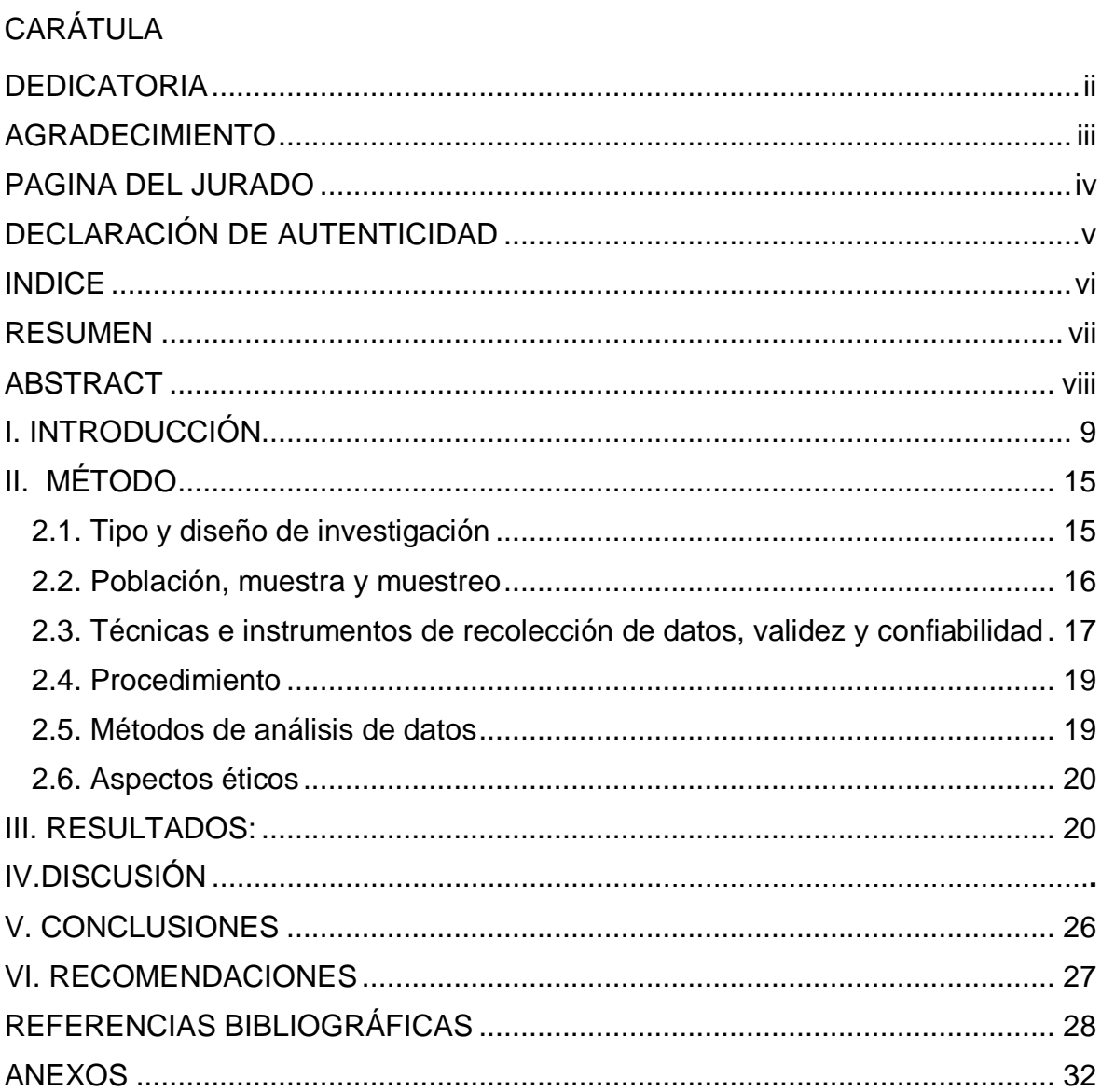

#### **RESUMEN**

<span id="page-6-0"></span>El presente trabajo de investigación tuvo como objetivo general, evaluar el comportamiento de las colas de espera en el Banco de la Nación de Nuevo Chimbote, basado en la teoría de colas. El diseño de la investigación es no experimental – transversal del tipo descriptivo, teniendo como población a todos los clientes que hacen uso de ventanilla en el Banco de la Nación de Nuevo Chimbote, cuya muestra está representada por todos los clientes que hicieron uso de ventanilla durante una semana correspondiente al mes de Noviembre del 2019. La recopilación de los datos se realizó aplicando un formato para registro de tiempos desde las 8:30 am a 12:30 pm desde el día lunes 04 al viernes 08 de Noviembre del año 2019, obteniendo como resultados que el Banco se encuentra saturado con un 52.37% y un 36.68% por encima de su capacidad de 9:30 am a 10:30 am y de 10:30 am a 11:30 am respectivamente, y que el tiempo de espera en promedio de un cliente desde las 8:30 am a 9:30 am y 11:30 am a 12:30 pm es de 1.23 minutos y 6.36 minutos respectivamente. Se concluyó que las horas donde se produce la saturación del Banco es de 9:30 am a 10:30 am y de 10:30 am a 11:30 am, y los clientes que son entendidos de 8:30 am a 9:30 am y de 11:30 am a 12:30 pm esperan en promedio 1.23 minutos y 6.36 minutos para recibir su atención.

**Palabras Clave:** Tasa de arribo, tasa de servicio, factor de utilización del sistema, tiempo de espera, software WinQSB

#### **ABSTRACT**

<span id="page-7-0"></span>This research work had as general objective, to evaluate the behavior of the queues in the Banco de la Nación of Nuevo Chimbote, based on the theory of queues. The research design is non-experimental – cross sectional descriptive type, having as a population to all clients that make use of window at the Banco de la Nación of Nuevo Chimbote, whose sample is represented by all the clients who made use of the window for a week for the month of November 2019. The collection of data was performed by applying a format to record times from 8:30 am to 12:30 pm from Monday 04 to Friday 08 of November, in the year 2019, having as results that the Bank is saturated with a 52.37% and 36.68% above its capacity from 9:30 am to 10:30 am and 10:30 am to 11:30 am respectively, and that the waiting time on average of a customer since the 8:30 am to 9:30 am and 11:30 am to 12:30 pm is 1.23 minutes, and 6.36 minutes, respectively. It was concluded that the hours where saturation occurs of the Bank is from 9:30 am to 10:30 am and 10:30 am to 11:30 am, and the customers who are connoisseurs of 8:30 am to 9:30 am and 11:30 am to 12:30 pm expect on average 1.23 minutes, and 6.36 minutes to receive your attention.

**Keywords:** Rate of arrival, service rate, utilization factor of the system, waiting time, software WinQSB

#### <span id="page-8-0"></span>**I. INTRODUCCIÓN**

En toda empresa prestadora de servicio, tenemos que esperar a ser atendidos en algún momento de nuestras vidas, pues no siempre vamos a dar con la suerte de no encontrar colas y ser los primeros en ser atendidos. Pero no solo nosotros nos vemos afectados, la materia prima mientras que se va procesando y transformando también tiene que esperar un determinado tiempo mientras va pasando por cada proceso, de los cuales depende mucho la eficiencia con las que se ejecuten para aumentar la productividad de una empresa, y de las dimensiones y capacidad de las máquinas que intervienen en cada operación, pues de no ser la adecuada, retrasaría a los demás procesos y a la línea de producción en general, provocando lo que comúnmente llamamos cuello de botella.

En ocasiones se puede ser paciente y tolerar las colas, sin embargo, en otras situaciones podemos vernos más restringidos de nuestro tiempo por diversos factores como actividades programadas o emergencias que se suscitan de manera imprevista. De todas formas el esperar no es del agrado del cliente y a medida que este se vaya prolongando más, la satisfacción del cliente irá en descenso. El tiempo de espera es algo que no se debe descuidar porque la valoración que dan los clientes es verídica a oídos de otras personas, ya que ellos califican la calidad de un servicio como pésimo si es que esperan mucho tiempo. No obstante, si la espera es mínima los clientes hacen el efecto multiplicador con otras personas y mencionan que se tiene una calidad de atención óptima en la empresa, lo que conlleva al reconocimiento de la organización por parte de los clientes como una de las mejores y anteponernos ante las demás competencias.

Todo cliente desearía ser atendido al momento que llega, pero esto no es más que una utopía, pues garantizar una atención de este tipo requeriría de más inversión, y el negocio ya no sería factible. Si bien es cierto, las empresas buscan tener una capacidad de respuesta de la manera más rápida posible a los clientes, sin embargo, por factores que escapan de la voluntad de ellos, hay tiempos de demora, porque en muchas ocasiones se excede la capacidad de servicio. Por otro lado, es indeterminable conocer los tiempos de arribo de los clientes, y el tiempo que demanden para ser atendidos por lo que la única salida es lograr un balance entre el tiempo que estén dispuestos a esperar para ser atendidos y el costo del servicio ofrecido.

Entonces la demora produce un efecto en cadena en todas las personas que esperan para ser atendidas, la mala organización de los clientes al no traer documentos o no saber en dónde los dejaron, o hacer un mal conteo del dinero forman parte del problema, ya que el clima o ambiente laboral que se crea se convierte en un lugar lleno de tensión en la cual los trabajadores que brindan la atención tienen que soportar quejas y malas actitudes de los clientes. El banco de la nación es una entidad del estado donde se realizan pagos de remuneraciones de todos los servidores públicos activos y jubilados, pago de aranceles judiciales, entre otras operaciones financieras, por consiguiente, debido a todas las funciones que se realizan, las personas suelen frecuentar el banco de manera muy recurrente generando largas colas de esperas. Actualmente el banco cuenta con 6 ventanillas, siendo 1 destinado a la atención preferencial, laborando de lunes a viernes en los horarios de 8:30 am a 5:30 pm, y los sábados de 9 am a 1 pm. De 12:30 am a 1:30 pm y de 1:30 pm a 2:30 pm el banco opera con 3 ventanillas respectivamente por el horario de almuerzo, mientras que el resto de horas las 6 ventanillas se encuentran atendiendo.

Siendo tanta la afluencia de clientes en el banco, las ventanillas asignadas a la atención al público no son suficientes, es por ello que el cliente suele ser atendido después de mucho tiempo provocando su disconformidad. Por tal motivo es de suma importancia evaluar el comportamiento de la cola de espera para determinar en qué momento el sistema puede encontrarse saturado, cuantos servidores estabilizarían el sistema, y el tiempo promedio de espera en la cola.

Acuña, Ruiz y Esquivel (2017) en su artículo científico "Teoría de colas para minimizar tiempos de espera en una empresa financiera", tuvo como objetivo diagnosticar el estado de atención de MiBanco. El diagnostico tuvo como resultado el factor de utilización y medidas de desempeño de la cola empleando una herramienta computacional. Se concluyó que el sistema de 9 am a 2 pm es estable porque no excede su capacidad pero de 3pm a 6pm el sistema es inestable, saturada con un 170% por encima de su capacidad.

10

Arista (2017) en su tesis "Aplicación de la teoría de colas para la optimización de cajeros en el BCP", tuvo como objetivo brindar alternativas de solución con respecto a la cantidad de cajeros que disminuya tiempos de espera. Se obtuvo como resultado de costo de espera al día de S/. 296.7 para 5 cajeros. Se concluyó que el apropiado número de cajeros que minimiza los costos de espera es de 5 servidores.

Arostegui (2014) en su tesis "Sistema de colas del área de operaciones de un banco", tuvo como objetivo conocer como es el comportamiento de las colas en el Banco de Crédito. Se obtuvo como resultado que el sistema se encontraba saturado de 12 am a 1:30 pm. Este estudio tiene la conclusión de que se retrasa la atención al cliente de 12 am a 1:30 pm debido a la inestabilidad del sistema.

Fernández y Llerena (2018) en su tesis "Aplicación de teoría de colas en el área de farmacia para incrementar la satisfacción del paciente – Hospital III EsSalud", tuvo como objetivo diagnosticar la situación actual respecto a una teoría de colas en el área de farmacia del Hospital III – EsSalud. El diagnostico tuvo como resultado una tasa promedio de llegadas de 6.30 pacientes por hora y 3.99 pacientes por hora para los turnos mañana ya tarde respectivamente y una tasa promedio de servicio de 2.35 pacientes por hora y 2.74 pacientes por hora para los turnos mañana y tarde respectivamente. Concluyeron que la tasa de arribo en el turno de mañana y tarde respectivamente es de 6.30 pacientes por hora y 3.99 pacientes por hora obedeciendo una distribución de Poisson. Además se identificó la tasa de servicio para el turno mañana y tarde las cuales fueron 2.35 pacientes por hora y 2.74 pacientes por hora respectivamente obedeciendo una distribución de Poisson, generando la inestabilidad del sistema en ambos turnos.

Barros y Querevalú (2018) en su tesis "Aplicación de la teoría de colas para disminuir el tiempo de atención de los clientes en la entidad Financiera Oh Chimbote – Perú "tuvo como objetivo realizar el diagnóstico de la situación actual de la Financiera Oh. Le evaluación tuvo como resultado que el 80% de los reclamos correspondía al descontento con la atención. Concluyeron que en la Financiera Oh sus clientes se veían presentando disconformidad e insatisfacción con el servicio que recibían, ya que de una encuesta aplicada a 305 clientes, el 58.6% califico al tiempo de atención que brindaba la financiera como ineficiente.

Vereau (2016) en su tesis "Teoría de colas en la atención de las cajas registradoras para incrementar la satisfacción del cliente. TOTTUS S.A Chimbote, 2016" tuvo como objetivo determinar la tasa de arribo en la teoría de colas que incrementa la satisfacción del cliente. Se obtuvo como resultado que la tasa promedio de llegadas era de 27.11 clientes por hora. Concluyó que el número promedio de clientes en cola es de 12.63 clientes, encontrándose por encima de la cola que estaría dispuesta a esperar sus clientes.

La teoría de colas tiene como finalidad la indagación de entes que necesitan de un servicio en ciertas ocasiones, donde la capacidad de servicio se encuentra saturada y se crean las colas. (Alegre, 2014. P.10)

Los protagonistas principales de un servicio son el servidor y el cliente. De tal forma que cuando el cliente ingresa a la instalación, el mismo puede optar por hacerse acreedor del servicio o esperar en la cola con los demás clientes ( Sánchez y Silverio, 2015, p. 35) Cuando una instalación culmina con el servicio dado a un cliente, el cliente que sigue y que estuvo en cola esperando puede ser atendido, esto sucede si es que hay personas en la cola. Por otro lado, si es que no lo hubiese se crea un tiempo ocioso en la instalación. (Bashir, 2015, p.2)

Desde la perspectiva de indagación de las colas, el arribo de los clientes está representado como el tiempo entre llegadas, y a la medida del servicio se le denomina como tiempo de servicio por cliente (Torres, Alfonzo y Mariño, 2017, p.8) De un punto de vista general, el tiempo entre llegadas de los clientes y el tiempo de servicio por cliente son probabilísticos o también determinísticos. (Gutiérrez et al, 2009, p.1).

El tamaño de la cola juega un papel importante, porque puede ser finito (como en la zona de dos máquinas sucesivas) e infinita (como en las instalaciones de peticiones por correo). (Alvarado y Rangel, 2010, p.1).

La disciplina de la cola, es el orden en el que los clientes pasan a ser atendidos por los servidores. La primera disciplina con siglas en inglés FCFS (First come first served), significa que el primer cliente que llega, se le debería ofrecer el servicio (Lagos, Mancilla y Leal, 2019, p. 256). La siguiente disciplina LCFS (Last come first served), nos dice que el último cliente que llega debería ser el primero en atender.

Y finalmente la de servicio aleatorio SIRO (Service In Random Order) que se basa en un orden de necesidad o importancia de los clientes, deberían ser escogidos para que pasen a ser atendidos. (Rama, 2007, p.593).

Se puede incluir servidores paralelos para la traza de la instalación de un servicio. Con respecto a los servidores, pueden ser en serie y en red. La fuente de donde se originan los clientes puede ser finita e infinita (Murdoch et al, 2018, p.3).

La fuente finita tiene un límite para los clientes que ingresan y la fuente infinita es muy numerosa (Improved Family of Ratio Estimators of Finite, 2018, p.1).

Las medidas de desempeño en un sistema estable son: La cantidad esperada de clientes en el sistema (Ls) es el número de clientes que esperan en la cola y los que están siendo atendidos (Huang y Trai, 2018, p.7) La cantidad esperada de clientes en la cola (Lq) es el número de clientes que están esperando recibir un servicio (Izar, Ynsunza y González, 2018, p.5 ) El tiempo de espera en el sistema (Ws) es el tiempo de espera que transcurre desde el momento de la entrada de los clientes hasta el momento de la salida de los mismos (Huamaní [et al], 2019, p.439) El Tiempo de espera en la cola (Wq) es el tiempo de espera que comienza a transcurrir desde que el cliente se coloca en la fila de espera hasta recibir el servicio que necesita. (Velázquez y Vinueza, 2017, p. 29).

La tasa de arribo (λ) es la cantidad de clientes que ingresan por unidad de tiempo en promedio, la tasa de servicio  $(\mu)$  es la cantidad de clientes que la instalación puede ofrecer servicio por unidad de tiempo en promedio, el factor de utilización del sistema (*p)* es la relación entre la tasa de arribo y la tasa de servicio. (Hillier y Lieberman, 2013, p. 712).

La denotación del modelo de colas está representada de la siguiente manera: (a/b/c):(d/e/f). Donde la distribución de la tasa de arribo de los clientes es (a), la distribución de la tasa de servicio es (b), el número de servidores paralelos (1,2,3…) es (c), la disciplina que poseen las colas es (d), la cantidad máxima (finita o infinita) permisible en el sistema de servicio (mientras se está en cola o servicio) es (e) y el volumen de la fuente solicitante (finita o infinita) es (f) (Vergara, 2019, p. 172)

La notación estándar que se tiene representar para las distribuciones de arribo y de salidas (a y b) es M si la distribución de probabilidad es de Poisson o Exponencial para tiempo entre llegadas. Si la distribución de probabilidad es determinística es (D), si la distribución es de Erlang es (Ek), (Taha, 2012, p. 612).

La notación para la disciplina en colas (símbolo d) se denota con (FCFS) si el primero que ingresa, es el primero en ser atendido. (Vega de la Cruz [et al], 2017, p. 5). Si el último en ingresar, es el primero en ser atendido (LCFS). Si el orden del servicio es al azar (SIRO). Y la disciplina general (Cualquier disciplina) es (GD) (Zukerman, 2000, p. 108).

Por todo lo expuesto, se formula el siguiente problema: ¿Cómo es el comportamiento de las colas de espera en el Banco de la Nación de Nuevo Chimbote?

Este trabajo de investigación, mediante un método de recolección de datos plantea identificar la tasa promedio de llegada de los clientes y la tasa promedio de servicio para determinar cuan eficiente es el Banco de la Nación. Además nos puede permitir conocer los costos y la satisfacción de los clientes asociados a los tiempos de espera, y establecer la cantidad apropiada de servidores, que optimice ambos criterios.

Es importante analizar la calidad de los servicios brindados medido en tiempos, para reconocer si estos se encuentran dentro de un tiempo prudente que podría tolerar un cliente antes de retirarse del banco. El tiempo que puede estar esperando en cola un cliente juega un papel importante en la valoración que ellos dan respecto a la calidad de servicio que ofrece el banco. Si el cliente decide retirarse de la cola esto representa una pérdida o una suma de dinero que pudo haber estado a favor para el banco, por lo que este trabajo nos ayudará a facilitar la toma decisiones con los resultados obtenidos, para contribuir a las utilidades de la empresa y a la aminoración del tiempo en cola para sus clientes.

El trabajo de investigación tiene como objetivo general: Evaluar el comportamiento de las colas de espera en el Banco de la Nación de Nuevo Chimbote, y los siguientes objetivos específicos: Determinar la tasa de arribo, determinar la tasa de servicio, identificar el factor de utilización del sistema y determinar el tiempo de espera en la cola.

# <span id="page-14-0"></span>**II. METODOLOGÍA**

## <span id="page-14-1"></span>**2.1. Tipo y diseño de investigación**

El diseño de investigación no experimental - descriptiva es la que se realiza sin controlar las variables, analizando los fenómenos de forma natural para su posterior análisis. Asimismo, el diseño de investigación transversal recoge datos en único momento, su finalidad es describir variables y observar su implicancia e interrelación en un momento. (Sajjad, 2016, p.124). El trabajo de investigación es no experimental - descriptivo, debido a que se realizó un análisis de los datos observados para evaluar el comportamiento de la cola de espera en una entidad financiera, para el cual, se recolectarán datos durante una semana, en un formato de tabla para toma de tiempos, a través de la observación directa. Se considera transversal porque el tiempo durante el cual se recolectan los datos es un periodo corto.

El enfoque Cuantitativo se basa en la recolección de datos, haciendo uso de la medición numérica y de la estadística para establecer patrones de comportamiento de la población indagada. (Parra y Acosta, 2016, p.4). El trabajo de investigación es de enfoque cuantitativo debido a que recopiló tiempos de llegada y de atención de los clientes, para determinar tasas de arribo y de servicio, las cuales son magnitudes numéricas que nos sirvieron para el análisis del comportamiento de la cola de espera.

# $M \longrightarrow 0$

Donde:

M: Clientes del Banco de la Nación de Nuevo Chimbote

O: Tiempos entre llegadas de los clientes y tiempo de servicio

La tabla de Operacionalización de variables se puede observar en el anexo 01

#### <span id="page-15-0"></span>**2.2. Población, muestra y muestreo**

La población es un conjunto total de individuos u objetos que comparten características en común, los cuales pueden ser observados en un determinado momento para su estudio. (Ahmed y Kumar, 2015, p.3). Para este trabajo de investigación, la población está representada por todos clientes que hacen uso de ventanilla en el Banco de la Nación de Nuevo Chimbote.

La muestra es una parte de la población que se extrae para estudiar su información y características, aunque es de menor tamaño que la población, sirve para reunir datos importantes y que incluye una técnica de muestreo. (Majir, 2018, p.3). Para este trabajo de investigación, la muestra está representada por todos los clientes que hacen uso de ventanilla en el Banco de la Nación de Nuevo Chimbote durante una semana correspondiente al mes de Noviembre del 2019.

El muestreo es el método que se utiliza para determinar la muestra a analizar. (Ahmed y Kumar, 2015, p.5). Para este trabajo de investigación el tipo de muestreo que se utilizó fue no probabilístico - por conveniencia, ya que de todas las semanas que conforman el mes de Noviembre del 2019, se eligió la que comprende las fechas 04/11/2019 al 08/11/2019 por limitaciones de tiempo. El tamaño de la muestra está representado por todos los clientes que acudan dentro de los horarios de atención durante la semana, permitiendo analizar a la muestra desde un enfoque más certero y general para evitar recopilar datos sesgados.

Los criterios de inclusión son las características que debe tener la unidad de análisis para su participación. (Majir, 2018, p.5). Para este trabajo de investigación se consideró a todos los clientes que hicieron uso de ventanilla en el Banco de la Nación de Nuevo Chimbote durante la semana elegida de 8:30 am a 12:30 pm.

Los criterios de exclusión son las características que impiden a la unidad de análisis formar parte del estudio. (Majir, 2018, p.6). Para este trabajo de investigación no se consideró a los clientes que hicieron uso de ventanilla preferencial, ni a los clientes que asistieron el día sábado, ya que bajo ambas características el sistema opera de manera inusual.

## <span id="page-16-0"></span>**2.3. Técnicas e instrumentos de recolección de datos, validez y confiabilidad**

La técnica de observación directa es un método que consiste en observar al objeto de estudio sin manipularlo para recolectar datos (Arostegui, 2017, p.57). Esta técnica se refiere también, al entorno al cual está expuesto el alumno y un medio que es de carácter científico – metodológico en el proceso de enseñanza y aprendizaje de esta ciencia (Rodríguez, 2016, p. 27).

Esta técnica se utilizó para registrar los tiempos en los que llegan los clientes al Banco de la Nación como también el tiempo en que se les atiende.

La aplicación de software es una técnica que permite procesar y analizar información mediante programas de computadora. (Fernandez y Llerena, 2018 p.44). El software se puede clasificar en dos tipos de programas: Primero están los básicos donde están involucradas las aplicaciones que permiten el buen desarrollo de los ordenadores; y las aplicaciones de productividad, que se encargan de facilitar las tareas del usuario que usen un equipo (Herrera, 2015, p.3)

Esta técnica se utilizó para determinar el factor de utilización del sistema y las medidas de desempeño con la ayuda de un software.

El instrumento: se define como el medio o recurso que utiliza el investigador para extraer información acerca de un tema, fenómeno o problema (Rojas, 2016, p. 279) Del mismo modo, el instrumento acompañado de la metodología científica nos ayuda a corregir errores, y obtener mayor rapidez en los resultados (Escofet [et al], 2016, p.935)

Existen dos tipos de instrumentos: los instrumentos de investigación cualitativa; se encargan de extraer los discursos de los sujetos y realizando una investigación (Iñiguez, 2017, p. 4) Y, los instrumentos de investigación cuantitativa; en donde los números se ven involucrados para evaluar la información, por lo que se utilizará técnicas cuantitativas que son analizados con pruebas de hipótesis (Hernández y Pascual, 2017, p. 137)

Formato de registro de tiempos es una herramienta que permite recopilar la hora, fecha, lugar y unidad de análisis para su posterior estudio. (Fernandez y Llerena, 2018, p.45) Así pues, es de mucha utilidad y contribuye a una óptima recopilación

de datos, lo que conlleva a que el investigador haga uso de muchos formatos para consignar los datos y su posterior análisis (Andrade, Río y Alvear, 2018, p.84)

Este instrumento se aplicó para recolectar datos sobre los tiempos de llegada de los clientes y del servicio brindado para poder realizar la evaluación del comportamiento de la cola.

El Software ProModel es un programa que nos permite determinar el tipo de distribución de probabilidad de una serie de datos. (Fernández y Llerena, p.45). Asimismo, está diseñado para simular características u operaciones del sistema en el transcurso del tiempo (Marmolejo y Marín, 2015, p. 239). De manera adicional, nos permite realizar simulación de un sistema de manufactura, de logística, servicios, control de materiales, etc. (Bernal, Cock y Restrepo, 2015, p. 134)

Este instrumento se utilizó para determinar el tipo de distribución de probabilidad de las tasas de arribo y de servicio a través de la opción *StatFit*.

El Software WinQSB es un programa que ayuda a resolver modelos de índole matemático que posteriormente nos ayudará a tener decisiones más apropiadas. (Fernández y Llerena, p.45). Cabe resaltar que nos permite realizar analizar y brindar soluciones a los problemas matemáticos, administrativos, de producción, transporte, inventarios, etc. (Martinez, 2015, p. 197) Adicionalmente, este software utiliza mecanismos de la interfaz de Windows, menú desplegable, ventanas, barra de herramientas, etc, por lo que este programa se asemeja a cualquier otro que utilice el entorno de Windows (Puig, 2016, p. 160)

Este instrumento permitió conocer el comportamiento de la cola y resolver el modelo de cola planteado.

La tabla de todo lo descrito se puede observar en el anexo 02.

La validez de un instrumento es la capacidad de medir de forma adecuada una variable para la cual ha sido diseñada. (López y Joa, 2018, p.1). El formato para el registro de los tiempos es una elaboración propia a partir de diferentes modelos implicados en investigaciones similares, el cual fue validado a partir del juicio de 3 expertos quienes dieron las sugerencias pertinentes para su aceptación (ver anexo 09)

### <span id="page-18-0"></span>**2.4. Procedimiento**

Se registró la hora de llegada de los clientes, el tiempo que esperaron, la hora en que comenzaron a ser atendidos y la hora en que el servicio que se les ofreció finalizó durante una semana para no obtener datos sesgados y realizar un análisis más exhaustivo y certero (ver anexo 10). Estos datos fueron tomados del 04 al 08 de Noviembre del presente año, desde las 8:30 am a 12:30 pm evaluando a las 5 ventanillas destinadas a la atención del público en general y excluyendo a la ventanilla para atención preferencial. La determinación del tipo de distribución de probabilidad que siguen los datos registrados se obtuvo mediante el software ProModel a través del comando *StatFit*. Para evaluar el comportamiento de la cola se introdujeron la tasa de arribo de los clientes y la tasa de servicio obtenidos del promedio de los tiempos registrados durante la semana de evaluación, al software WinQSB, determinando el factor de utilización del sistema y las medidas de desempeño correspondientes.

#### <span id="page-18-1"></span>**2.5. Métodos de análisis de datos**

Para determinar la tasa de arribo fue necesario aplicar la técnica de observación directa en el Banco de la Nación, recopilando la hora de llegada de todos los clientes en un instrumento de formato para registro de tiempos, obteniendo como resultado el tiempo entre llegadas promedio de los clientes, permitiéndonos calcular a su vez la cantidad de clientes que llegan por hora.

Para determinar la tasa de servicio fue necesario aplicar la técnica de observación directa en el Banco de la Nación, recopilando el tiempo que dura el servicio para cada cliente en un instrumento de formato para registro de tiempos, obteniendo como resultado el tiempo de servicio promedio para cada cliente, permitiéndonos calcula a su vez la cantidad de clientes que pueden ser atendidos por hora.

Para identificar el factor de utilización del sistema se requirió aplicar el software ProModel para identificar el tipo de distribución de probabilidad de las tasas halladas y el software WinQSB para determinar la estabilidad o inestabilidad del sistema según las tasas y el número de servidores que se encuentren atendiendo.

Para determinar el tiempo de espera, el software WinQSB determina el tiempo de espera promedio para un cliente y otras medidas de desempeño basado en la tasa de arribo con la que llegan los clientes y la tasa de servicio que se les puede ofrecer según el tipo de distribución de probabilidad que posean y el número de servidores implicados. La tabla con lo anterior descrito se encuentra en el anexo 04

#### <span id="page-19-0"></span>**2.6. Aspectos éticos**

<span id="page-19-1"></span>El presente trabajo de investigación afirma que se realizó con honestidad, originalidad, datos veraces, respetando la propiedad intelectual de diversos autores, cuyos conocimientos fueron necesarios para llevar a cabo la investigación y obedeciendo los principios dados en el Código de Ética en Investigación de la Universidad Cesar Vallejo. Los tiempos registrados del Banco de la Nación de Nuevo Chimbote serán empleados exclusivamente para el desarrollo de este trabajo de investigación.

# **III. RESULTADOS Y DISCUSIÓN:**

La evaluación del comportamiento de la cola de espera se realizó en 4 intervalos de tiempo. Para determinarlo, primero debemos calcular la tasa de arribo y la tasa de servicio promedio de los 5 días observados para cada intervalo. Para obtener la tasa de arribo de clientes por hora, primero se calculó el tiempo entre llegadas de los clientes, hallando la diferencia de la hora de llegada del cliente 1 y 2 y así sucesivamente (ver anexo 07), a estos tiempos entre llegadas por cada intervalo de tiempo durante los 5 días, se le realizó un promedio, el cual nos servirá para aplicar la siguiente fórmula:

$$
\lambda = (1 \text{ hr} \times 60 \text{ min}/1 \text{ hr})
$$
 *Tiempo promedio entre llegadas*

Tabla 4: Tasa de arribo promedio

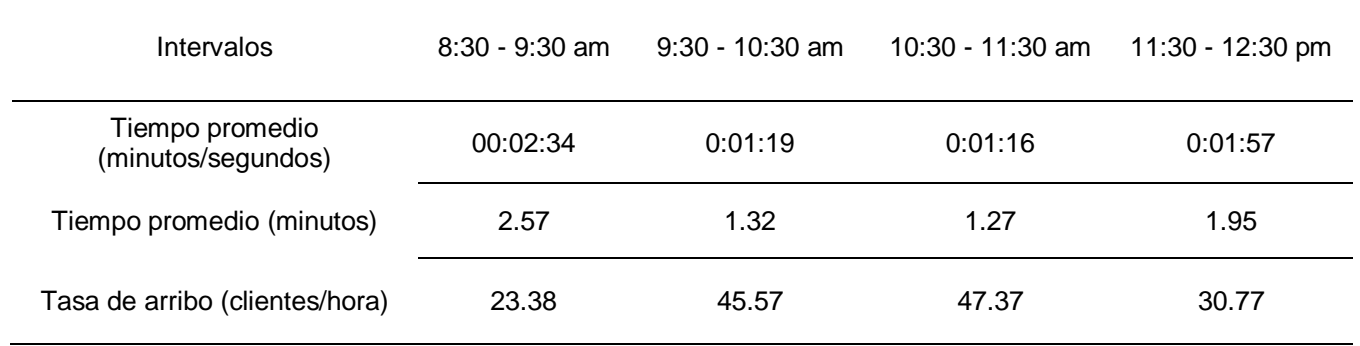

Fuente: Elaboración propia

Para obtener la tasa de servicio de clientes por hora, se calculó el promedio de los tiempos de servicio durante la semana (ver anexo 07), para cada intervalo de tiempo y se utilizó la siguiente fórmula:

 $\mu$  = (1hr x 60 min/1hr)/Tiempo promedio de servicio

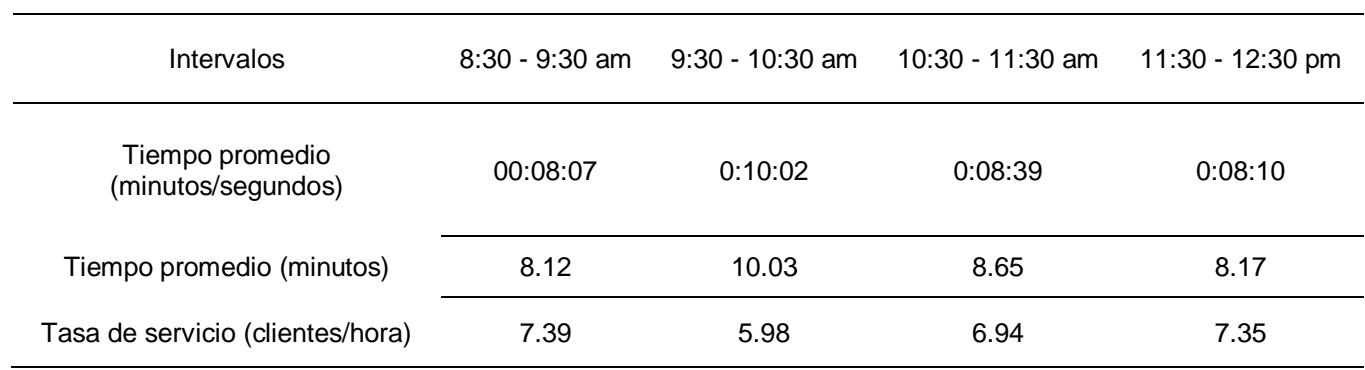

Tabla 5: Tasa de servicio promedio

Fuente: Elaboración propia

Teniendo la tasa de arribo y la tasa de servicio es necesario denotar el modelo de cola a desarrollar, primero se identificó el tipo de distribución de probabilidad que siguen las variables. Para esto se utilizó el software ProModel, el cual mediante la opción de *StatFit*, reconoce la distribución de probabilidad a la que obedece una serie de datos. En el Anexo 07 se visualiza la cantidad de clientes que arriban al banco en cada intervalo de hora durante una semana, los cuales se introdujeron al software.

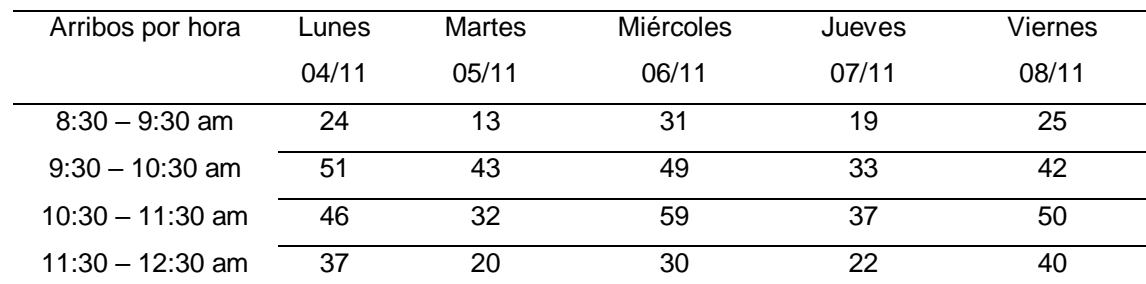

Tabla 6: Cantidad de arribos por hora durante la semana

Fuente: Anexo 07 – Número de clientes que arribaron al área de ventanilla

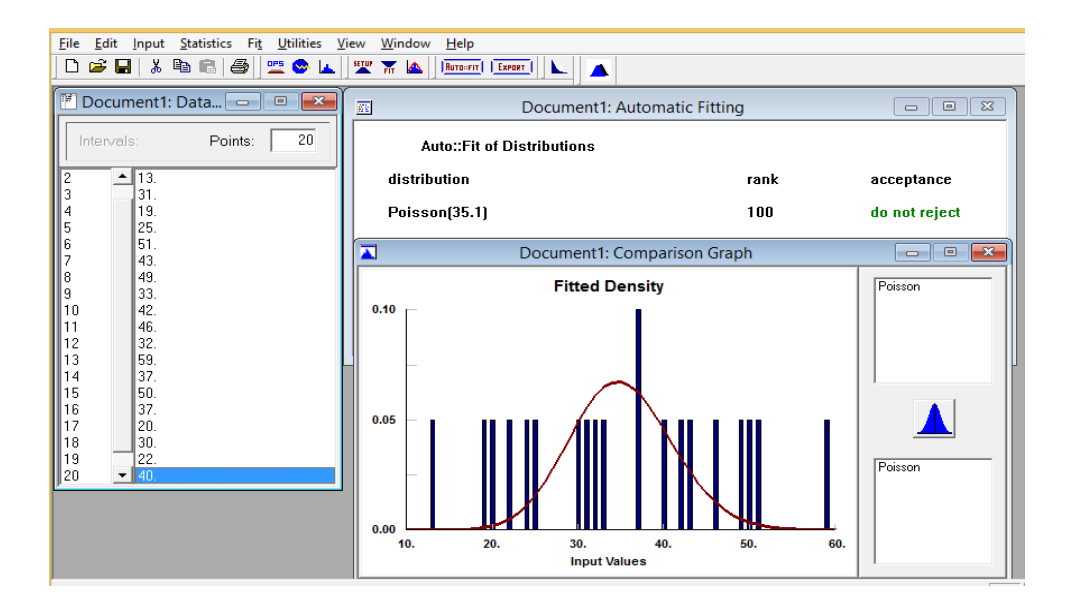

Figura 1: Función de densidad de la probabilidad de la tasa de arribo

Fuente: Tabla 6

El software determinó que el tipo de distribución que tienen los datos ingresados es de Poisson. La tasa de arribo al estar expresada en unidades clientes/hora, es una variable discreta, por lo que se afirma que los clientes llegan de manera aleatoria.

Para identificar el tipo de distribución de la tasa de servicio, se introdujeron la cantidad de clientes que fueron atendidos en cada intervalo de tiempo, los cuales se pueden observar en el Anexo 07, al software ProModel y utilizando la opción de *StatFit* se reconoció el tipo de distribución de los datos.

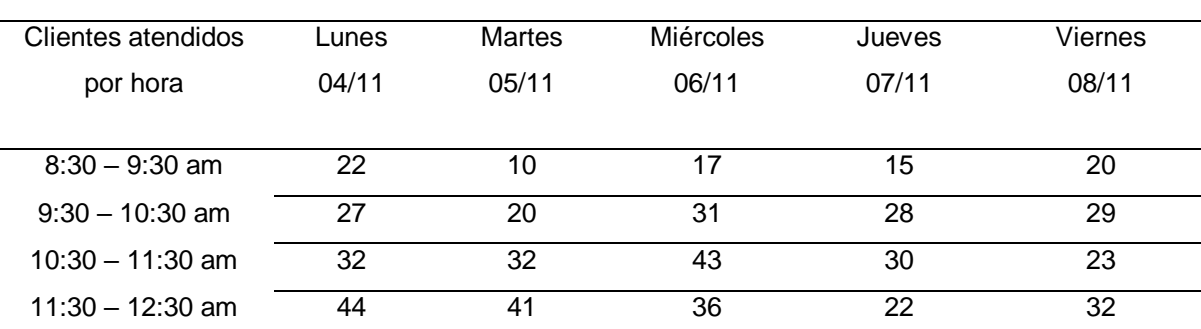

Tabla 7: Cantidad de clientes atendidos por hora a la semana

Fuente: Anexo 07– Número de clientes atendidos en el área de ventanilla

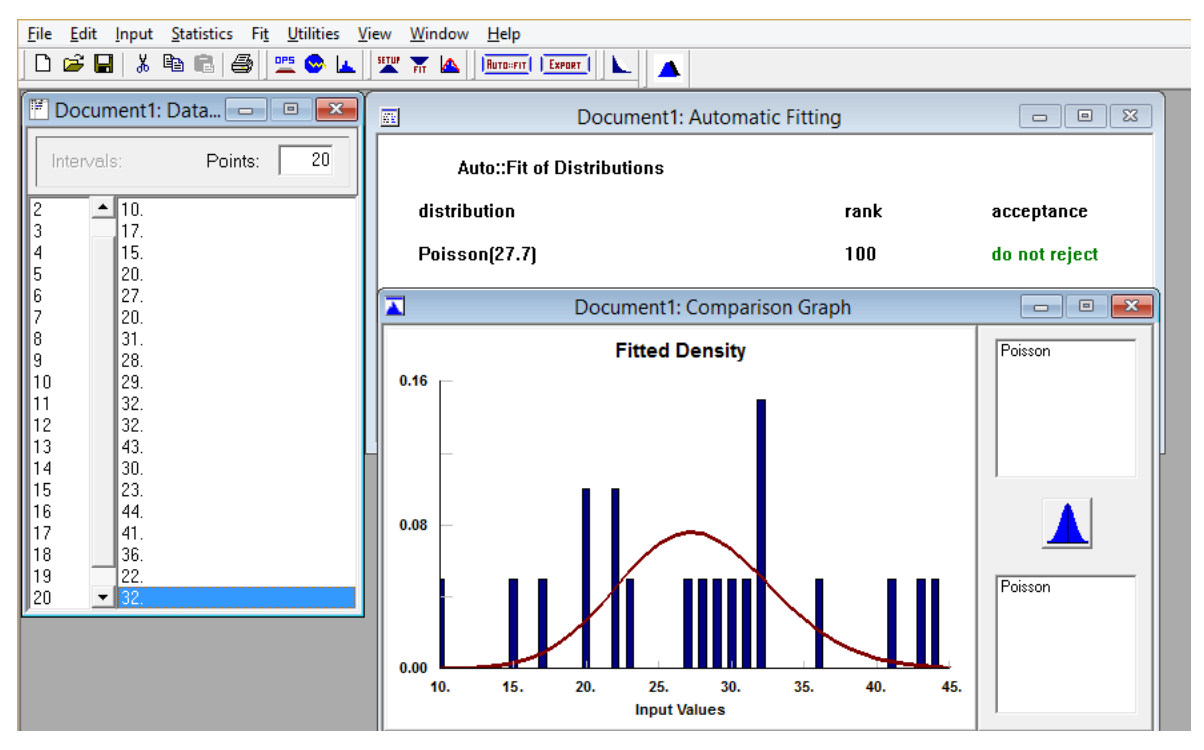

Figura 2: Función de densidad de la probabilidad de la tasa de servicio

Fuente: Tabla 7

El software determinó que el tipo de distribución que tienen los datos ingresados es de Poisson. La tasa de servicio al estar expresada en unidades clientes/hora, es una variable discreta, por lo que se afirma que la cantidad de clientes atendidos tienen una ocurrencia aleatoria.

Habiendo identificado el tipo de distribución de las tasas de arribo y de servicio decimos que el modelo de cola es Markoviana y se denota de la siguiente manera: (M/M/5):(FCFS/∞/∞).

Teniendo establecido el modelo de cola y las tasas de arribo y de servicio, se calculará el factor de utilización del sistema y las medidas de desempeño para cada intervalo de tiempo, para identificar en que horas del día el sistema se encuentra estable o inestable y cuanto es el tiempo de espera promedio en cola (Wq) haciendo uso del software WinQSB (ver anexo 08).

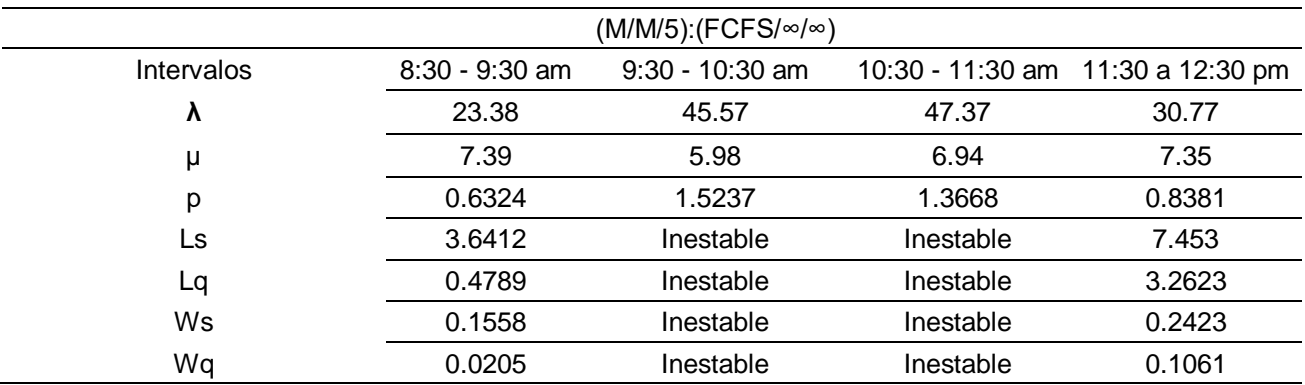

Tabla 8: Análisis del modelo de cola

Fuente: Anexo 08

Analizando los resultados obtenidos, durante el intervalo 8:30 - 9:30 am, el sistema se mantiene estable y está siendo utilizado al 63.24% de su capacidad, y se estima un tiempo de espera promedio en cola de 0.0205 horas (1.23 min), para el intervalo 9:30 – 10:30 am, el sistema se encuentra inestable debido a que la tasa de arribo supera a la tasa de servicio y satura el sistema, excediendo su capacidad en un 52.37% y para hacerla estable requeriría 3 servidores más, para el intervalo 10:30 – 11:30 am el sistema se encuentra inestable debido a que la tasa de arribo supera a la tasa de servicio y satura el sistema, excediendo su capacidad en un 36.68%, siendo necesario 2 servidores más para mantenerla estable, para el intervalo 11:30 – 12:30, el sistema se encuentra estable y está siendo utilizado al 83.81% de su capacidad, y se estima un tiempo de espera promedio en cola de 0.1061 horas (6.36 min).

Los resultados obtenidos en cuanto a la tasa de arribo y de servicio, guardan relación con lo que sostiene Fernández y Llerena (2018), ya que en efecto se lograron determinar estas tasas con el instrumento de registro de tiempo entre llegadas de los clientes y del tiempo de servicio, obteniendo tasas de arribo de 23.38 clientes por hora, 45.47 clientes por hora, 47.37 clientes por hora y 30.77 clientes por hora, tasas de servicio de 7.39 clientes por hora, 5.98 clientes por hora, 6.94 clientes por hora y 7.35 clientes por hora para los intervalos 8:30 am a 9:30 am, 9:30 am a 10:30 am, 10:30 am a 11:30 am y de 11:30 am a 12:30 pm respectivamente.

Después de haber utilizado el software WinQSB llegamos a determinar el factor de utilización del sistema para cada intervalo de tiempo establecido, encontrándose inestable el sistema durante los intervalos de 9:30 am a 10:30 am y 10:30 am a 11:30 am, y los tiempos de espera promedio en la cola de los intervalos de tiempo de 8:30 am a 9:30 am y de 11:30 am a 12:30 pm siendo de 1.23 minutos y 6.36 minutos respectivamente, estos resultados guardan relación con los de Acuña et al. (2017), ya que en su investigación también determinaron el factor de utilización de la entidad financiera Mibanco, encontrándose saturada de 3 a 6 pm, demostrando que durante determinadas horas del día, la afluencia de clientes supera la capacidad de atención de los bancos, necesitando implementar más servidores.

El factor de utilización que se obtuvo para esta entidad bancaria, de igual manera guarda relación con lo que sostiene Arostegui (2014), quien obtuvo como resultado que el banco se encontraba colapsado en determinadas horas al igual que en nuestro trabajo de investigación, reafirmando que es necesario aumentar el número de ventanillas, que permita mantener al sistema estable y que los clientes puedan ser atendidos con un tiempo de espera prudente.

Respecto al factor de utilización del sistema, se identificó el número de servidores que se necesitaría añadir para que el sistema se encontrara estable, esto guarda relación con lo que sostiene Arista (2017), quién determinó el número de servidores a implementar en el banco BCP, siendo un total de 5 servidores la cantidad óptima que a su vez minimiza el costo de espera.

# <span id="page-25-0"></span>**IV. CONCLUSIONES**

Se determinó la tasa de arribo al Banco de la Nación para los intervalos de 8:30 am a 9:30 am, 9:30 am a 10:30 am, 10:30 am a 11:30 am y de 11:30 am a 12:30 pm, siendo 23.38 clientes por hora, 45.57 clientes por hora, 47.37 clientes por hora y 30.77 clientes por hora respectivamente.

Se determinó la tasa de servicio al Banco de la Nación para los intervalos de 8:30 am a 9:30 am, 9:30 am a 10:30 am, 10:30 am a 11:30 am y de 11:30 am a 12:30 pm, siendo 7.39 clientes por hora, 5.98 clientes por hora, 6.94 clientes por hora y 7.35 clientes por hora respectivamente.

Se identificó el factor de utilización del sistema del Banco de la Nación, habiendo ocupado el 63.24% de su capacidad de 8:30 am a 9:30 am, se encontró saturado de 9:30 am a 10:30 am y de 10:30 am a 11:30 am con un 52.37% y un 36.68% por encima de su capacidad respectivamente, y utilizó el 83.81% de su capacidad de 11:30 am a 12:30 pm.

Se determinó el tiempo de espera promedio para los intervalos de 8:30 am a 9:30 am y 11:30 am a 12:30 pm, siendo de 0.0205 horas (1.23 minutos) y 0.1061 horas (6.36 minutos) respectivamente.

# <span id="page-26-0"></span>**V. RECOMENDACIONES**

Implementar 3 y 2 servidores para las horas de 9:30 a 10:30 am y de 10:30 a 11:30 am, ya que se obtuvo que añadiendo esos servidores durante esas horas, el sistema estaría estable.

Evaluar el comportamiento de la cola durante un mayor periodo de tiempo para determinar una tasa de arribo y de servicio más certero a fin de determinar si el sistema se encontrará estable, o el número de servidores a implementar en caso que no lo sea.

Analizar el costo total y el factor de utilización que implica añadir un servidor para poder establecer la cantidad óptima.

Determinar el tiempo que estaría dispuesto a esperar un cliente en la cola para poder establecer la cantidad de servidores que disminuya el tiempo de espera y los costos totales.

# <span id="page-27-0"></span>**REFERENCIAS BIBLIOGRÁFICAS**

ACUÑA, Robin, RUIZ, Percy PAREDES, Jossefyne. Teoría de colas para minimizar tiempos de espera en una empresa financiera. [en línea] 2017 [Fecha de consulta: 01 de octubre de 2019]. Disponible en: http://revistas.ucv.edu.pe/index.php/INGnosis/article/view/2035/1725

ALVARADO, Jorge y RANGEL, Lina. Efecto del uso de tiempos de atención heavytailed sobre el modelo básico de líneas de espera y sus medidas de desempeño. [en línea]. Bogotá, 2010. [Fecha de consulta: 10 de noviembre de 2019]. Disponible en: http://www.scielo.org.co/scielo.php?script=sci\_arttext&pid=S0120- 56092010000200014&lang=es

ALEGRE, Porto. Effects of statistical models and items difficulties on making traitlevel inferences: A simulation study [en línea]. 2014. Fecha de consulta: 10 de noviembre de 2019]. Disponible en: [http://www.scielo.br/scielo.php?script=sci\\_arttext&pid=S0102-](http://www.scielo.br/scielo.php?script=sci_arttext&pid=S0102-79722014000400670&lang=es) [79722014000400670&lang=es](http://www.scielo.br/scielo.php?script=sci_arttext&pid=S0102-79722014000400670&lang=es)

ANDRADE, Adrián, RÍO, César y ALVEAR, Daissy. Estudio de Tiempos y Movimientos para Incrementar la Eficiencia en una Empresa de Producción de Calzado. [En línea]. Ecuador, 2018. [Fecha de consulta: 9 de octubre de 2019]. Disponible en: https://scielo.conicyt.cl/pdf/infotec/v30n3/0718-0764-infotec-30-03- 00083.pdf

ARISTA, Jhoneel. Desarrollo de la teoría de colas al servicio del cliente en ventanillas en la entidad BCP. Tesis (Bachiller en Ingeniería Industrial) Lima: Universidad Nacional Mayor de San Marcos, 2016. Disponible en: http://cybertesis.unmsm.edu.pe/bitstream/handle/cybertesis/5227/Arista\_aj.pdf?se quence=1

AROSTEGUI, Tania. Sistema de colas del área de operaciones de un banco. Tesis (Bachiller en Administración) Cusco: Universidad Andina del Cusco, 2017. Disponible en:

[http://repositorio.uandina.edu.pe/bitstream/UAC/909/3/Tania\\_Tesis\\_bachiller\\_201](http://repositorio.uandina.edu.pe/bitstream/UAC/909/3/Tania_Tesis_bachiller_2017.pdf) [7.pdf](http://repositorio.uandina.edu.pe/bitstream/UAC/909/3/Tania_Tesis_bachiller_2017.pdf)

BERNAL, María, COCK, German y RESTREPO, Jorge. Productividad en una celda de manufactura flexible simulada en promodel utilizando path networks type crane. Revista Tecnura. [En línea]. Colombia, 2015. [Fecha de consulta: 9 de octubre de 2019]. Disponible en:<https://www.redalyc.org/pdf/2570/257036222011.pdf>

BARROS, Arfaet y QUEREVALÚ, Ana. Aplicación de la teoría de colas para disminuir el tiempo de atención de los clientes en la entidad Financiera Oh Chimbote – Perú. Tesis (Bachiller en Ingeniería Industrial) Chimbote: Universidad Cesar Vallejo, 2018. Disponible en:

http://repositorio.ucv.edu.pe/bitstream/handle/UCV/27805/Barros\_SAJQuereval%c 3%ba\_CAB.pdf?sequence=1&isAllowed=y

BASHIR, Racesa. Cost Benefit Analysis of a Two Unit Standby Model with Repair, Inspection, Post-Repair and Random Appearance and Disappearance of Repairman in the System. [en línea]. Revista Científica y de Innovación. India, 2015. Fecha de consulta: 09 de octubre de 2019]. Disponible en: [https://pdfs.semanticscholar.org/1f04/fea75f54a23b973fa09ad7a5fbc1744103f1.pd](https://pdfs.semanticscholar.org/1f04/fea75f54a23b973fa09ad7a5fbc1744103f1.pdf) [f](https://pdfs.semanticscholar.org/1f04/fea75f54a23b973fa09ad7a5fbc1744103f1.pdf)

ESCOFET, Anna [et al]. ELABORACIÓN Y VALIDACIÓN DE UN CUESTIONARIO PARA LA VALORACIÓN DE PROYECTOS DE APRENDIZAJE-SERVICIO. [En línea]. México, 2016. [Fecha de consulta: 9 de octubre de 2019]. Disponible en: https://www.redalyc.org/pdf/140/14046162013.pdf

FERNÁNDEZ, Diana y LLERENA, Brittany. Aplicación de Teoría de colas en el área de farmacia para incrementar la satisfacción del paciente – Hospital III EsSalud. Tesis (Bachiller en Ingeniería Industrial) Chimbote: Universidad Cesar Vallejo, 2018. Disponible en:

http://repositorio.ucv.edu.pe/bitstream/handle/UCV/27828/Fern%c3%a1ndez\_CDK -Llerena\_ABA.pdf?sequence=1&isAllowed=y

GUTIERREZ, Ericson [et al.]. Tiempo de espera y su relación con la satisfacción de los usuarios de la farmacia central de un hospital general de Lima. Revista Peruana de medicina Experimental y salud pública. [en línea]. Lima, 2009. [Fecha de consulta: 30 de octubre de 2019]. Disponible en:

# [http://www.scielo.org.pe/scielo.php?script=sci\\_arttext&pid=S1726-](http://www.scielo.org.pe/scielo.php?script=sci_arttext&pid=S1726-46342009000100013&lang=es) [46342009000100013&lang=es](http://www.scielo.org.pe/scielo.php?script=sci_arttext&pid=S1726-46342009000100013&lang=es)

HERNÁNDEZ, Héctor y PASCUAL, Alina. VALIDACIÓN DE UN INSTRUMENTO DE INVESTIGACION PARA EL DISEÑO DE UNA METODOLOGÍA DE AUTOEVALUACIÓN DEL SISTEMA DE GESTIÓN AMBIENTAL. Revista de Investigación Agraria y Ambiental. [En línea]. México, 2017. [Fecha de consulta: 9 de octubre de 2019]. Disponible en: Dialnet-ValidacionDeUnInstrumentoDeInvestigacionParaElDise-6383705.pdf

HERRERA, Rolando. Aplicaciones de Software Libre para automatizar servicios en una biblioteca: uso de software Calibre para la creación de un repositorio digital. Revista de Ciencias de la información. [En línea]. Julio-diciembre, 2015. [Fecha de consulta: 9 de octubre de 2019]. Disponible en:https://dialnet.unirioja.es/servlet/articulo?codigo=126187

HILLIER, Frederick y LIEBERMAN, Gerald. Introducción a la investigación de operaciones. 9na ed. México: The McGraw-Hill Companies, 2010. 1010 pp.

#### ISBN: 9789683816886

HUANG, Eduardo y TRIAI, Lai. Teoría de colas aplicada al estudio del sistema de servicio de una farmacia. Revista cubana de informática médica. [En línea]. 2018. [Fecha de consulta: 9 de octubre de 2019]. Disponible en: http://scielo.sld.cu/pdf/rcim/v10n1/rcim02118.pdf

HUAMANÍ, Waldo [et al]. Tiempo de espera para atención médica urgente en un hospital terciario después de implementar un programa de mejora de procesos. Revista de investigación médica. [En línea]. 2019. [Fecha de consulta: 9 de octubre de 2019]. Disponible en:<http://www.scielo.org.pe/pdf/afm/v80n4/a05v80n4.pdf>

Improved Family of Ratio Estimators of Finite. [En línea].Diciembre- Enero. 2018. Fecha de consulta: 09 de octubre de 2019]. Disponible en: <https://juniperpublishers.com/bboaj/BBOAJ.MS.ID.555659.php>

IÑIGUEZ, Pedro [et al]. Métodos cuantitativos, métodos cualitativos o su combinación en la investigación: un acercamiento en las ciencias sociales. [En línea]. México, 2017. Fecha de consulta: 9 de octubre de 2019]. Disponible en: https://www.redalyc.org/pdf/2631/263153520009.pdf

IZAR, Juan, YNZUNZA, Carmen y GONZÁLES, Jaime. Análisis y optimización de dos sistemas de líneas de espera de empresas de logística y transporte de los Estados de Querétaro y Colima. Revista de Investigación Administrativa. [En línea]. 2018. [Fecha de consulta: 9 de octubre de 2019]. Disponible en: http://www.scielo.org.mx/pdf/ia/v47n121/2448-7678-ia-121-00003.pdf

KUMAR, Ran y AHMED, Audu. Improved Exponential Ratio and Product Type Estimators for Finite Population Mean Under Double Sampling Scheme. [en línea]. Revista Científica. 2015 [Fecha de consulta: 09 de octubre de 2019]. Disponible en: [https://www.ijser.org/onlineResearchPaperViewer.aspx?Improved-Exponential-](https://www.ijser.org/onlineResearchPaperViewer.aspx?Improved-Exponential-Ratio-and-Product-Type-Estimators-for-Finite-Population-Mean.pdf)[Ratio-and-Product-Type-Estimators-for-Finite-Population-Mean.pdf](https://www.ijser.org/onlineResearchPaperViewer.aspx?Improved-Exponential-Ratio-and-Product-Type-Estimators-for-Finite-Population-Mean.pdf)

LAGOS, Dafne, MANCILLA, Rodrigo y LEAL, Paola. Comparación de Medidas de desempeño en Colas no Markovianas. Revista técnica de Ingeniería. [En línea]. 2019. [Fecha de consulta: 9 de octubre de 2019]. Disponible en: 30249- Texto%20del%20artículo-47133-1-10-20191217.pdf

LÓPEZ, Eduardo y JOA, Lai Teoría de colas aplicada al estudio del sistema de servicio de una farmacia. Revista de Informática médica. [En línea] Cuba, 2018. [Fecha de consulta: 02 de octubre de 2019]. Disponible en: <http://revinformatica.sld.cu/index.php/rcim/article/view/253/261>

MARTINEZ, Eduardo. Modelo económico matemático para optimizar la ganancia en la empresaTalabartería THABA. Revista de Economía y Desarrollo. [En línea]. Cuba, 2015. [Fecha de consulta: 9 de octubre de 2019]. Disponible en: <http://scielo.sld.cu/pdf/eyd/v152n2/eyd13214.pdf>

MARMOLEJO, Isaías y MARÍN, Joselito. PROMODEL: UNA HERRAMIENTA ALTERNATIVA AL EVALUAR EL RENDIMIENTO DE LA ACTIVIDAD INDUSTRIAL. Revista Iberoamericana de Ingeniería Industrial. [En línea]. Diciembre, 2015. [Fecha de consulta: 9 de octubre de 2019]. Disponible en: https://www.researchgate.net/publication/316244025\_ProModel\_Una\_herramienta \_alternativa\_al\_evaluar\_el\_rendimiento\_de\_la\_actividad\_industrial

MURDOCH, Wiliam [et al.]. Improving wellbeing and reducing future world population. [en línea]. United States, 2018. [Fecha de consulta: 09 de octubre de 2019]. Disponible en: https://journals.plos.org/plosone/article/file?id=10.1371/journal.pone.0202851&typ e=printable

PARRA, Liliana y ACOSTA, Martín. Investigación cuantitativa del acoso psicológico laboral en los sectores de la educación superior y de la salud. Una revisión sistemática. Revista Científica. [en línea]. Cali. 2010. [Fecha de consulta: 09 de octubre de 2019]. Disponible en: <https://www.redalyc.org/pdf/2654/265419646010.pdf>

PUIG, Eduardo. Un modelo de programación discreta para minimizar el costo de la transportación de cargas. Revista de Economía y Desarrollo. [En línea]. Cuba, 2016. [Fecha de consulta: 9 de octubre de 2019]. Disponible en: https://www.redalyc.org/pdf/4255/425541207010.pdf

RAMA, Murthy, Operations Research, 2<sup>da</sup> edición, 2007, 716pp.

ISBN: 978-81-224-2944-2

RODRIGUEZ, Alberto. MÉTODOS DE INVESTIGACIÓN CUALITATIVA Y CUANTITATIVA EN LINGÜÍSTICAAPLICADA: EL ESTUDIO DE LA MOTIVACIÓN Y LAS ACTITUDES EN EL AULA DE IDIOMAS. Revista electrónica de estudios Hispánicos. [en línea]. España, 2016 . [Fecha de consulta: 9 de octubre de 2019]. Disponible en: Dialnet-MetodosDeInvestigacionCualitativaYCuantitativaEnLi-6301227.pdf

<span id="page-31-0"></span>ROJAS, Ignacio. ELEMENTOS PARA EL DISEÑO DE TÉCNICAS DE INVESTIGACIÓN: UNA PROPUESTA DE DEFINICIONES Y PROCEDIMIENTOS EN LA INVESTIGACIÓN CIENTÍFICA. Revista interinstitucional de Investigación Educativa [En línea]. México, 2011. [Fecha de consulta: 9 de octubre de 2019]. Disponible en: https://www.redalyc.org/pdf/311/31121089006.pdf

SAJJAD, Syed. Research Design. [en línea]. 2006 [Fecha de consulta: 01 de octubre de 2019]. Disponible en: file: [https://www.researchgate.net/publication/325847047\\_RESEARCH\\_DESIGN](https://www.researchgate.net/publication/325847047_RESEARCH_DESIGN)\_

SÁNCHEZ, Oswaldo y SILVERIO, Godelia. Aplicación del modelo de colas al acarreo minero Caso Mina Magistral. Revista del Instituto de Investigación. [En línea]. Perú, 2015. [Fecha de consulta: 9 de octubre de 2019]. Disponible en: https://revistasinvestigacion.unmsm.edu.pe/index.php/iigeo/article/view/14387/127 22

TAHA, Hamdy. Investigación de operaciones. 9na ed. Pearson educación. México, 2012. 824 pp.

TORRES, Yesica, ALFONZO, Pedro y MARIÑO, Sonia. Teoría de colas. Propuesta de un simulador didáctico. Revista Publicando. [En línea]. Argentina, 2017. Fecha de consulta: 9 de octubre de 2019]. Disponible en: <https://core.ac.uk/download/pdf/236645186.pdf>

ISBN: 978-607-32-0797-3

VEGA DE LA CRUZ, Leudis. La teoría de colas en la consulta de ortopedia. Revista de ciencias empresariales y administración. [En línea]. Cuba ,2017. [Fecha de consulta: 9 de octubre de 2019]. Disponible en: <http://www.revortopedia.sld.cu/index.php/revortopedia/article/view/99/108>

VELÁZQUEZ, Borja y VINUEZA, Viviana. Aplicación de modelos de teorías de colas a la gestión asistencial en los centros de salud. Revista de Enfermería Investiga, Investigación, Vinculación, Docencia y Gestión. [En línea]. Enero-Marzo, 2017. [Fecha de consulta: 9 de octubre de 2019]. Disponible en: Dialnet-AplicacionDeModelosDeTeoriasDeColasALaGestionAsist-6194268.pdf

VEREAU, Astrid. Teoría de colas en la atención de las cajas registradoras para incrementar la satisfacción del cliente. TOTTUS S.A Chimbote, 2016. Tesis (Bachiller en Ingeniería Industrial) Trujillo: Universidad Cesar Vallejo, 2016. Disponible en:

[http://repositorio.ucv.edu.pe/bitstream/handle/UCV/10307/vereau\\_ba.pdf?sequenc](http://repositorio.ucv.edu.pe/bitstream/handle/UCV/10307/vereau_ba.pdf?sequence=1&isAllowed=y) [e=1&isAllowed=y](http://repositorio.ucv.edu.pe/bitstream/handle/UCV/10307/vereau_ba.pdf?sequence=1&isAllowed=y)

VERGARA, Amaury. Aplicación de la Teoría de líneas de Espera en el servicio de Biblioteca de una Organización Educativa en Cartagena – Colombia. Revista de Ciencia y Libertad. [En línea]. Enero-Junio, 2019. [Fecha de consulta: 9 de octubre

de 2019]. Disponible en: Dialnet-AplicacionDeLaTeoriaDeLineasDeEsperaEnElServicioDe-6936099.pdf

ZUKERMAN, Moshe. Introduction to Queueing Theory and Stochastic teletraffic models. University of Hong Kong, 2000. 297 pp.

## **ANEXOS**

# Anexo 01: Operacionalización de variable

Tabla 1: Operacionalización de variable

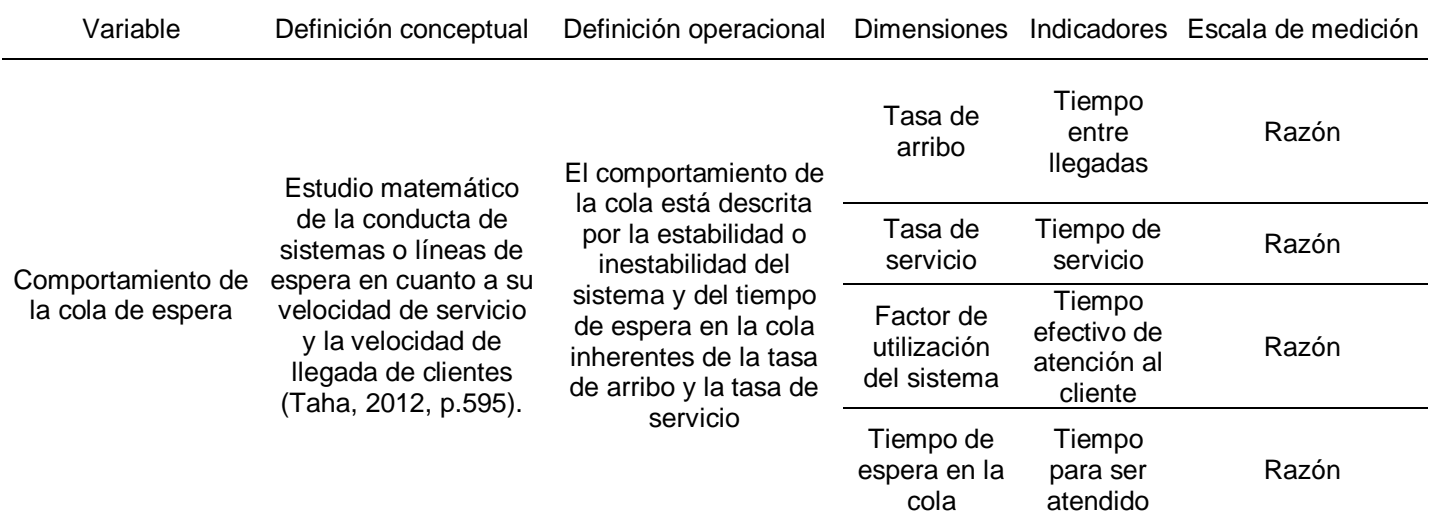

Fuente: Elaboración propia

# Anexo 02: Técnicas, instrumentos y fuentes de recopilación de información de la variable

Tabla 2: Técnicas, instrumentos y fuentes de recopilación de información de la variable

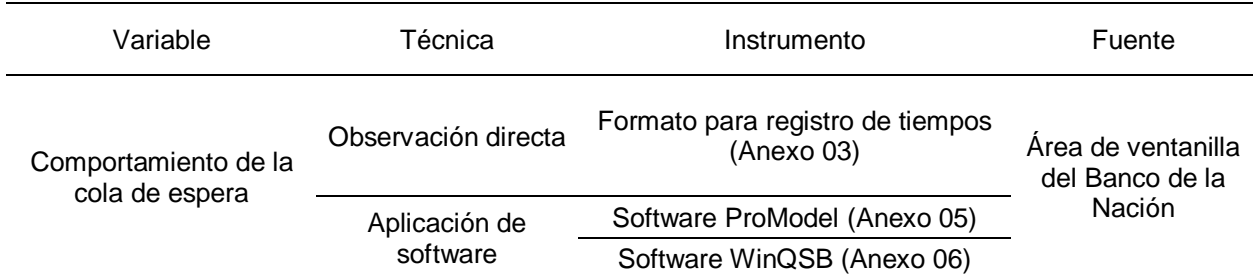

Fuente: Elaboración propia

# Anexo 03: Formato para registro de tiempo

Tabla 3: Formato para registro de tiempo

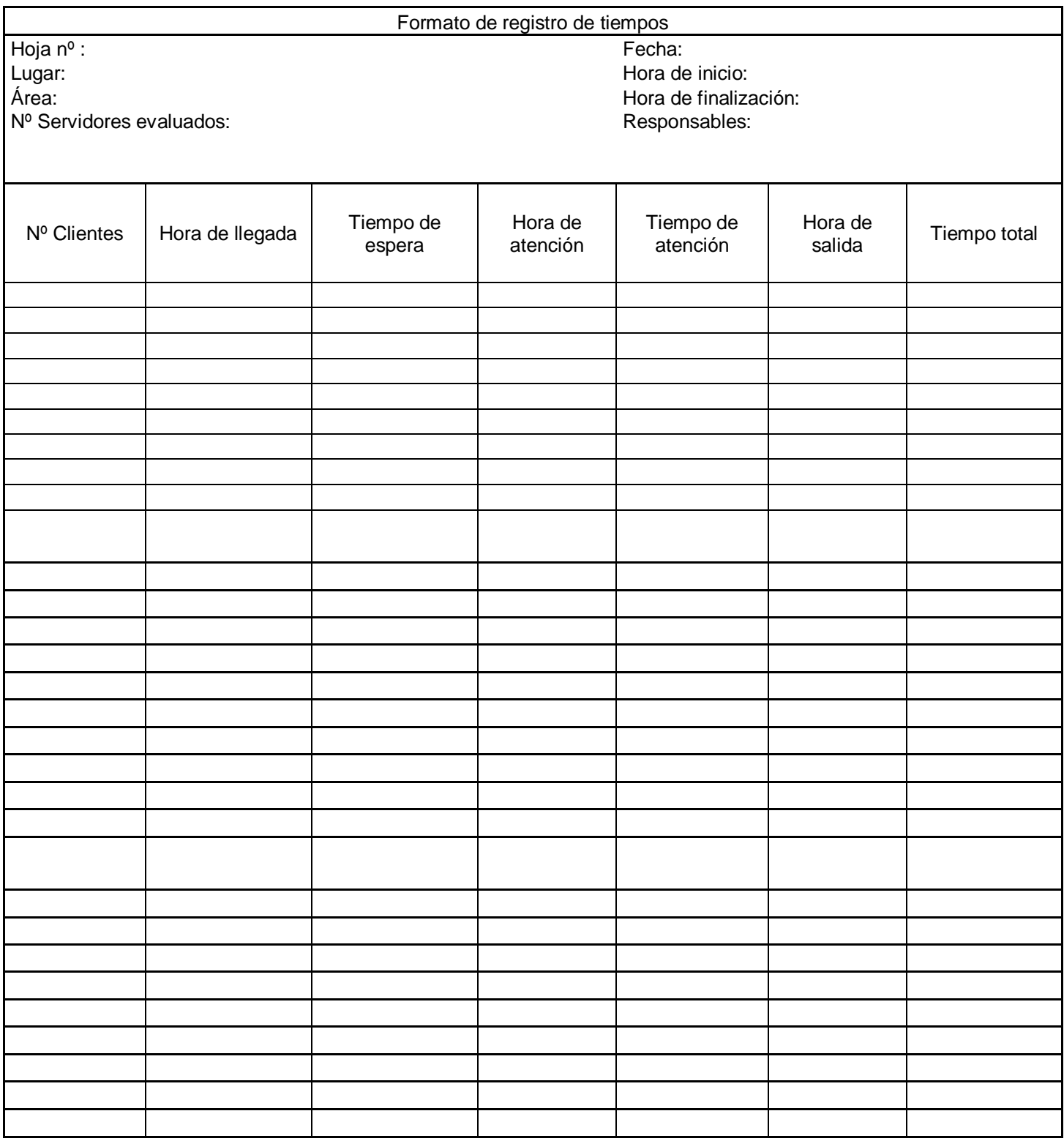

Fuente: Elaboración propia

# Anexo 04: Método de análisis de datos

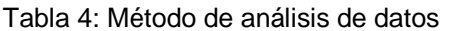

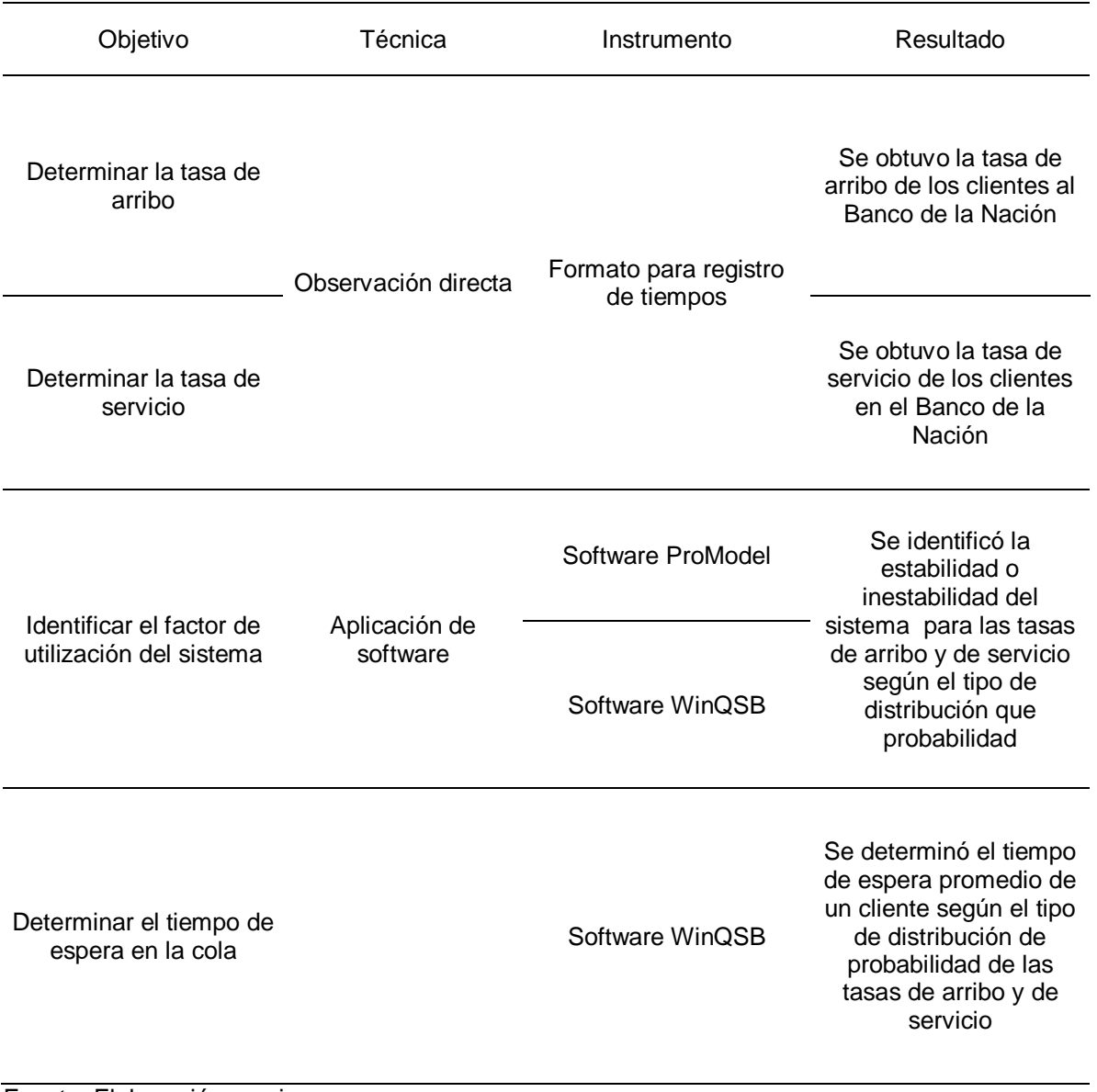

Fuente: Elaboración propia

Anexo 05: Software ProModel

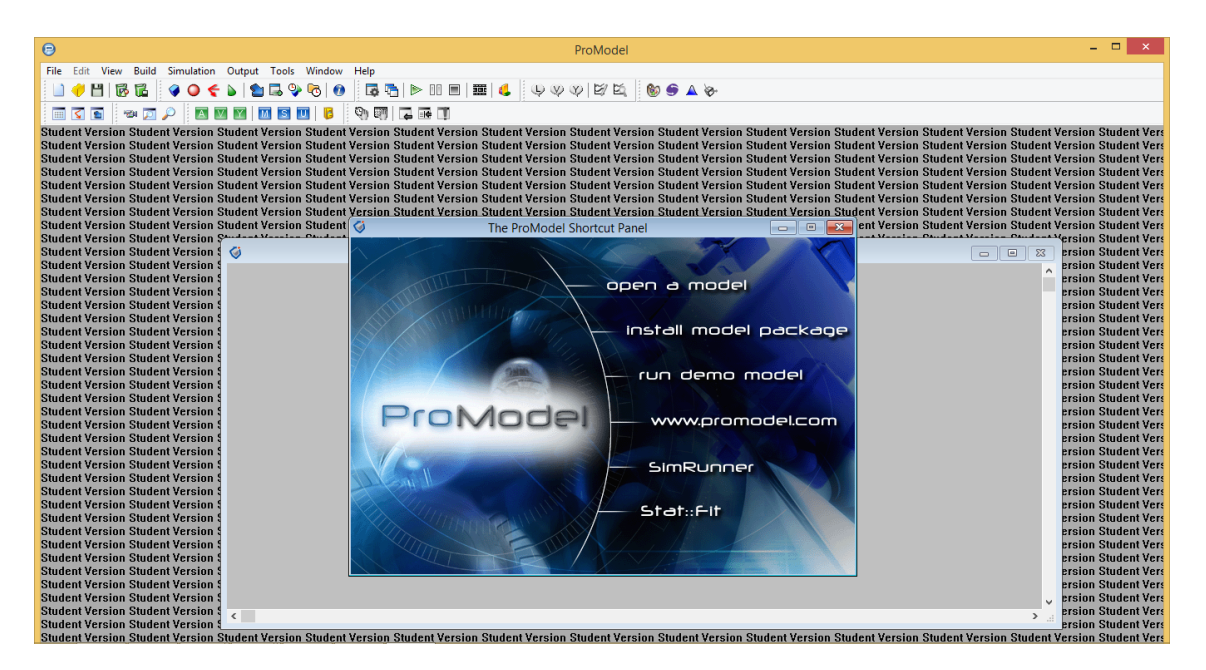

Figura 3: Software ProModel

Anexo 06: Software WinQSB

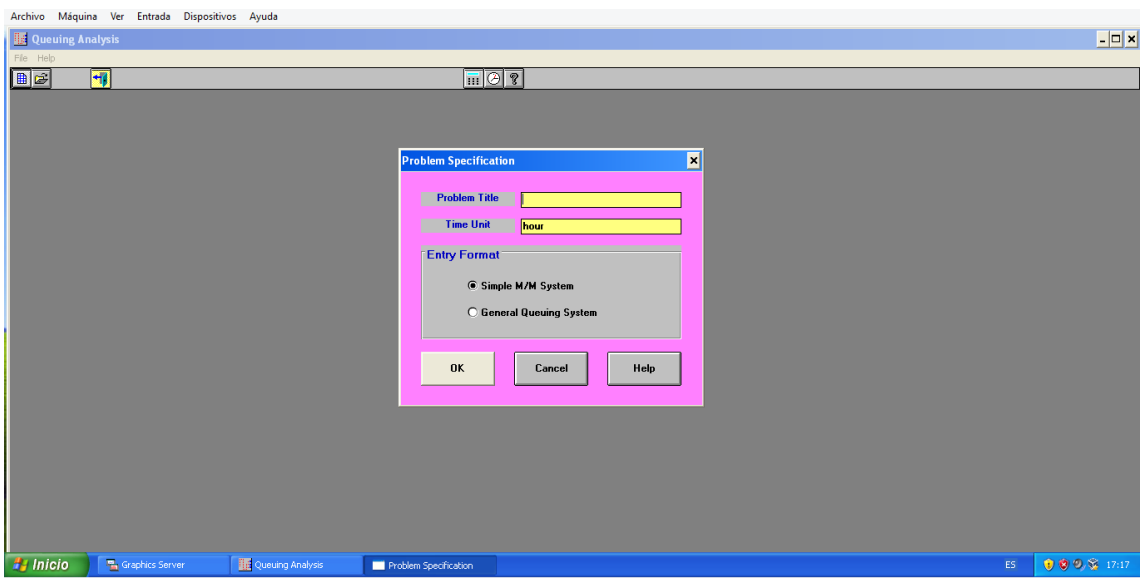

Figura 4: Software WinQSB

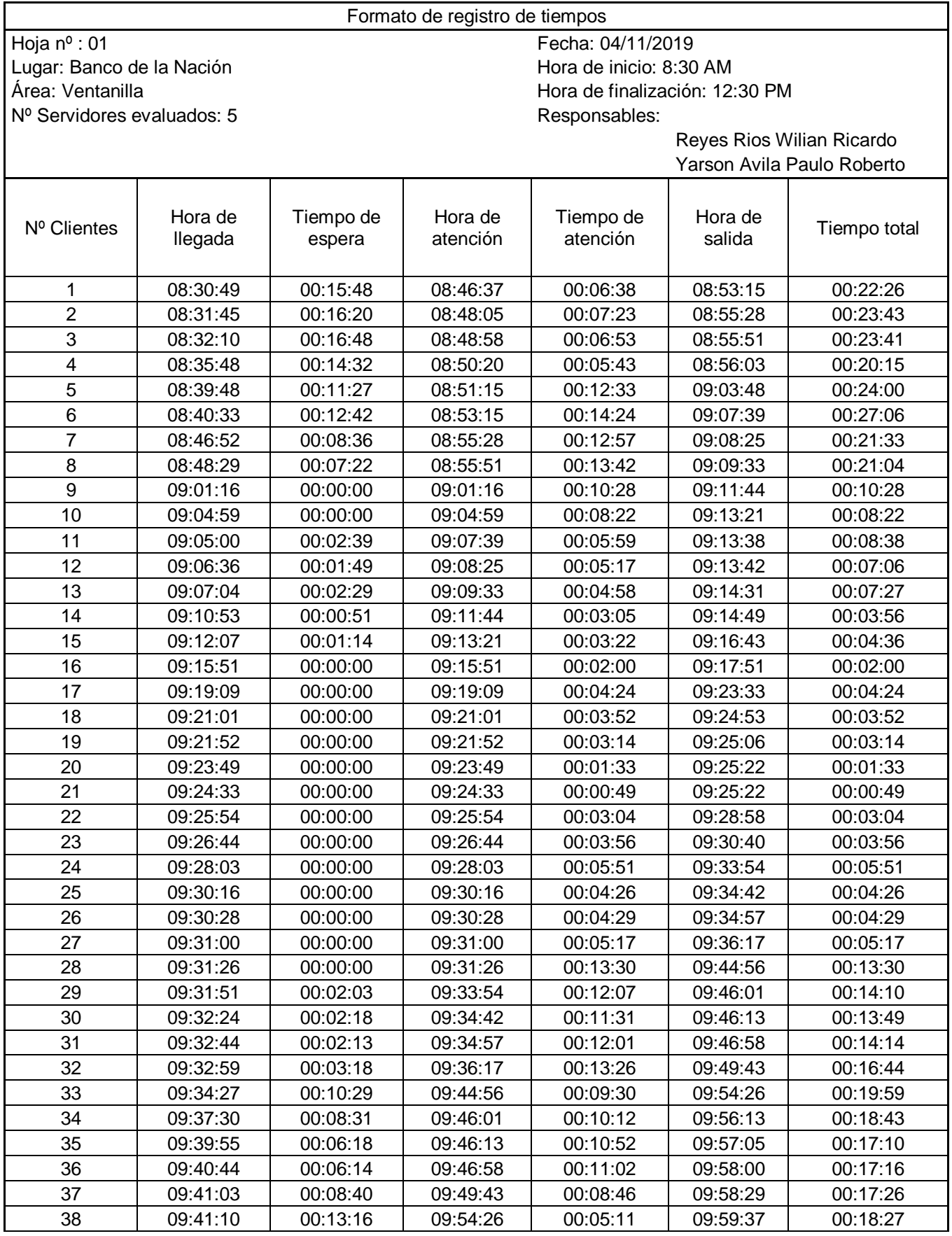

# Anexo 07: Registro de tiempos

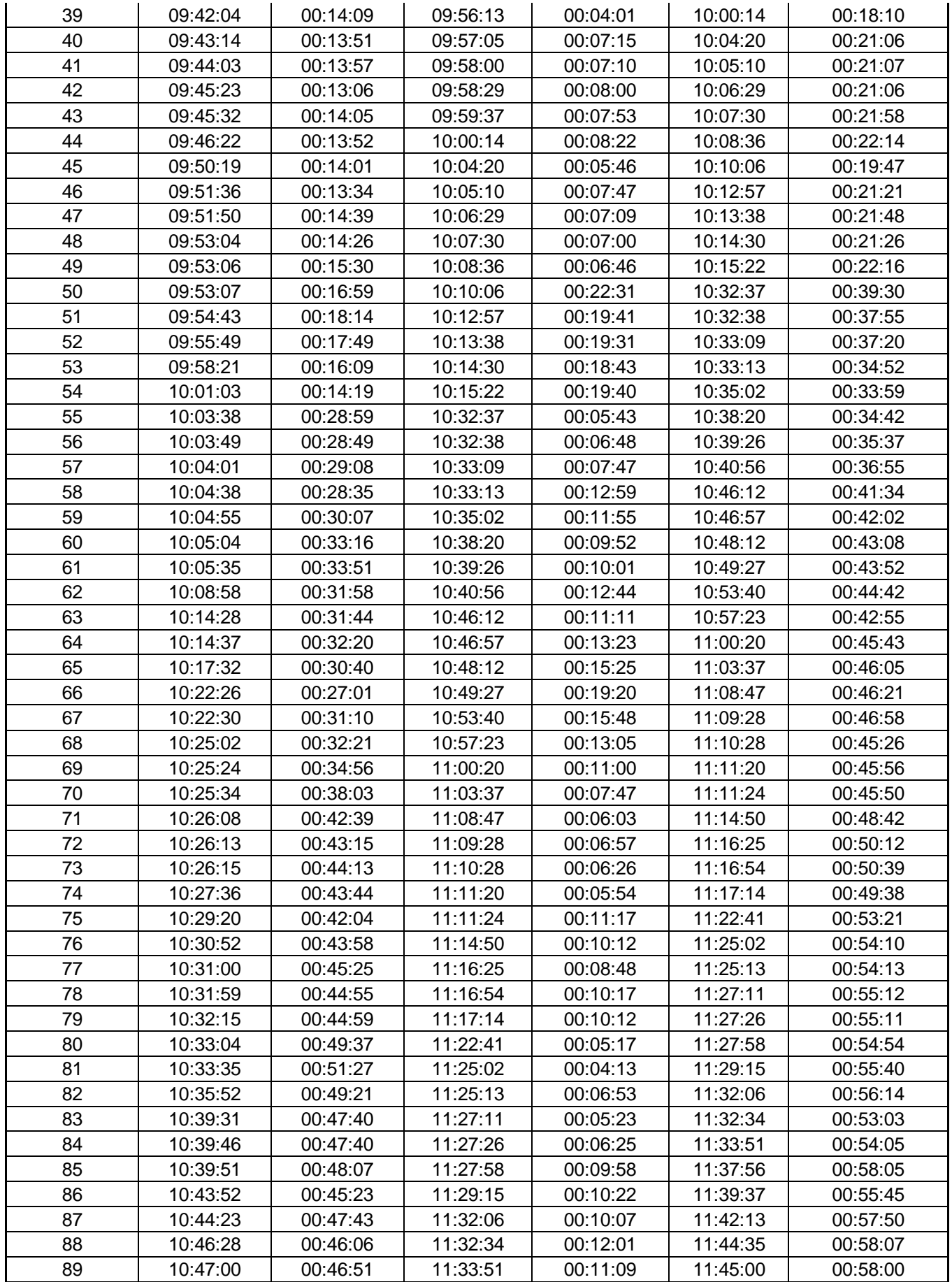

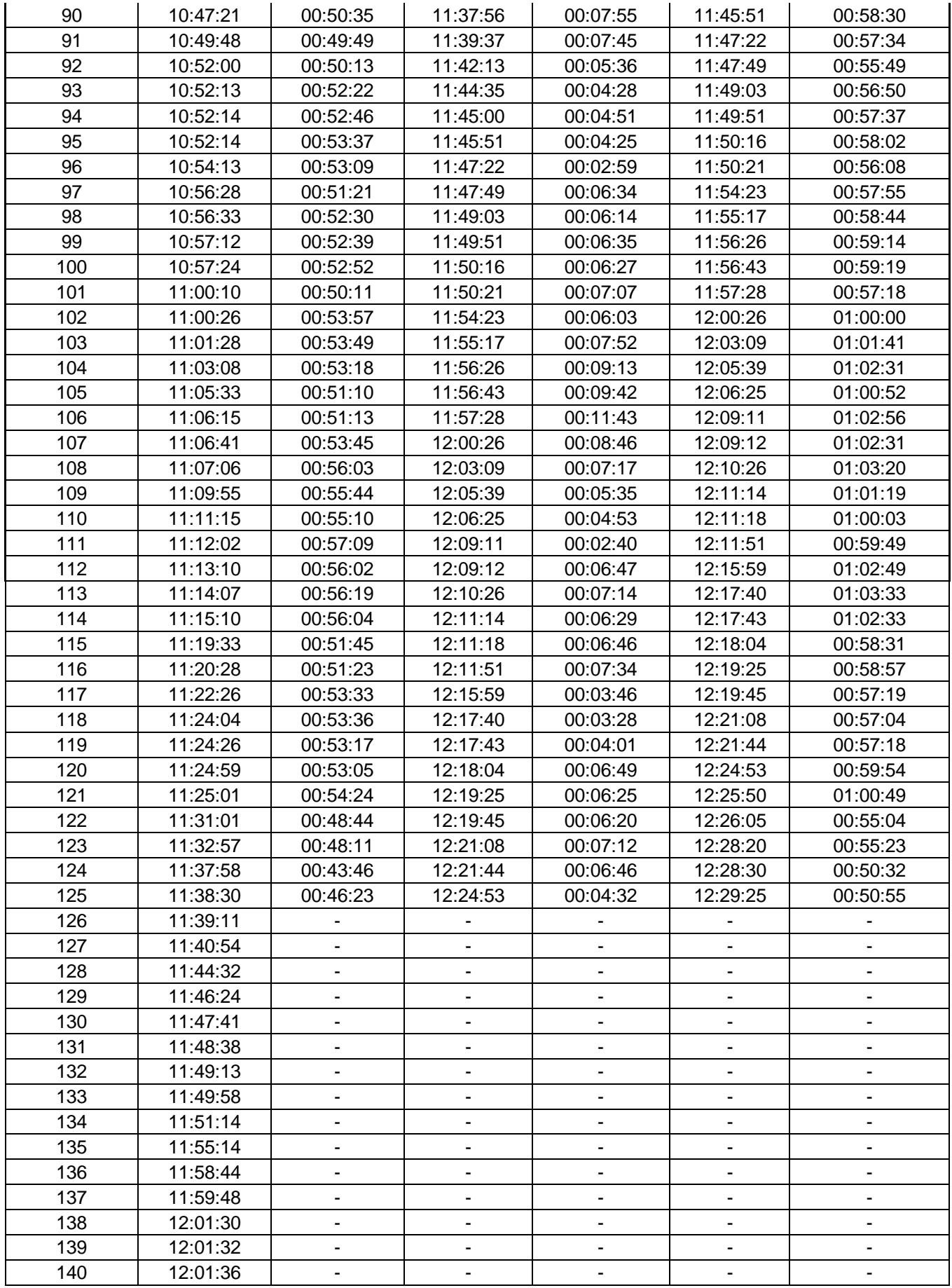

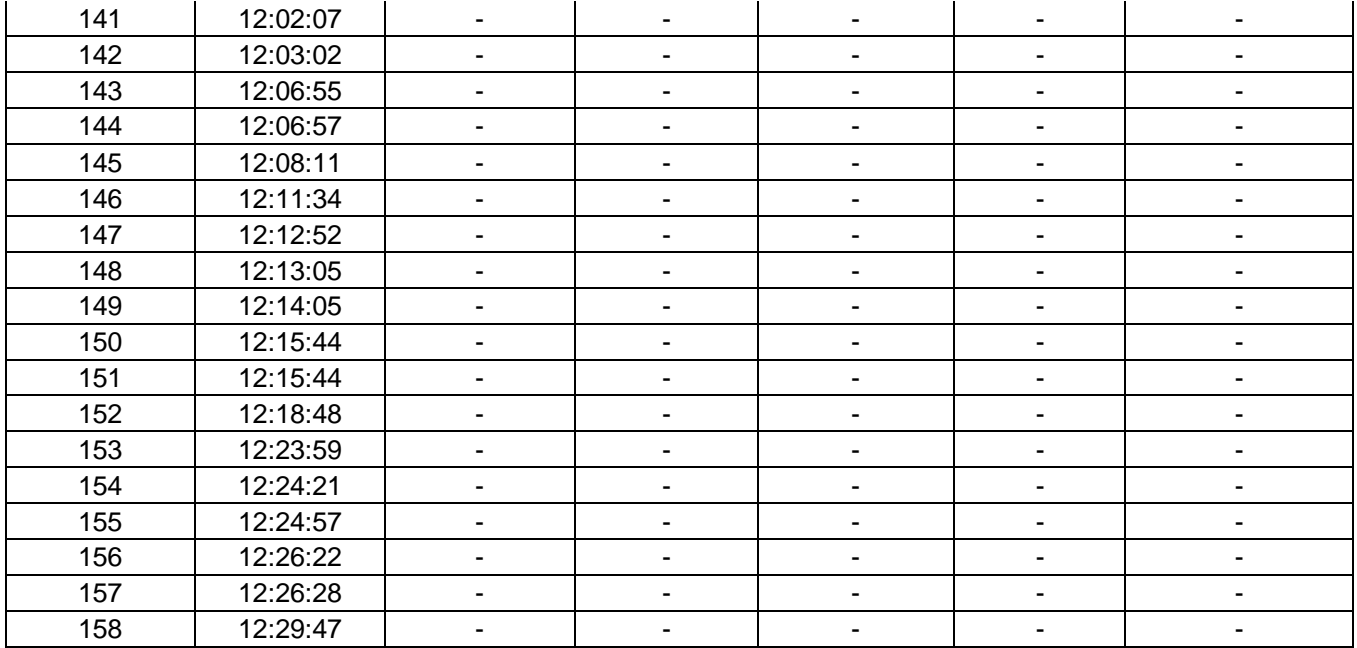

Formato de registro de tiempos

Hoja Nº : 02 Fecha: 05/11/2019 Lugar: Banco de la Nación de la controllada e estableceu en el estableceu en el Hora de inicio: 8:30 AM Nº Servidores evaluados: 5

Área: Ventanilla<br>
Nº Servidores evaluados: 5 (1990) en el esponsables de finalización: 12:30 PM

Reyes Rios Wilian Ricardo Yarson Avila Paulo Roberto

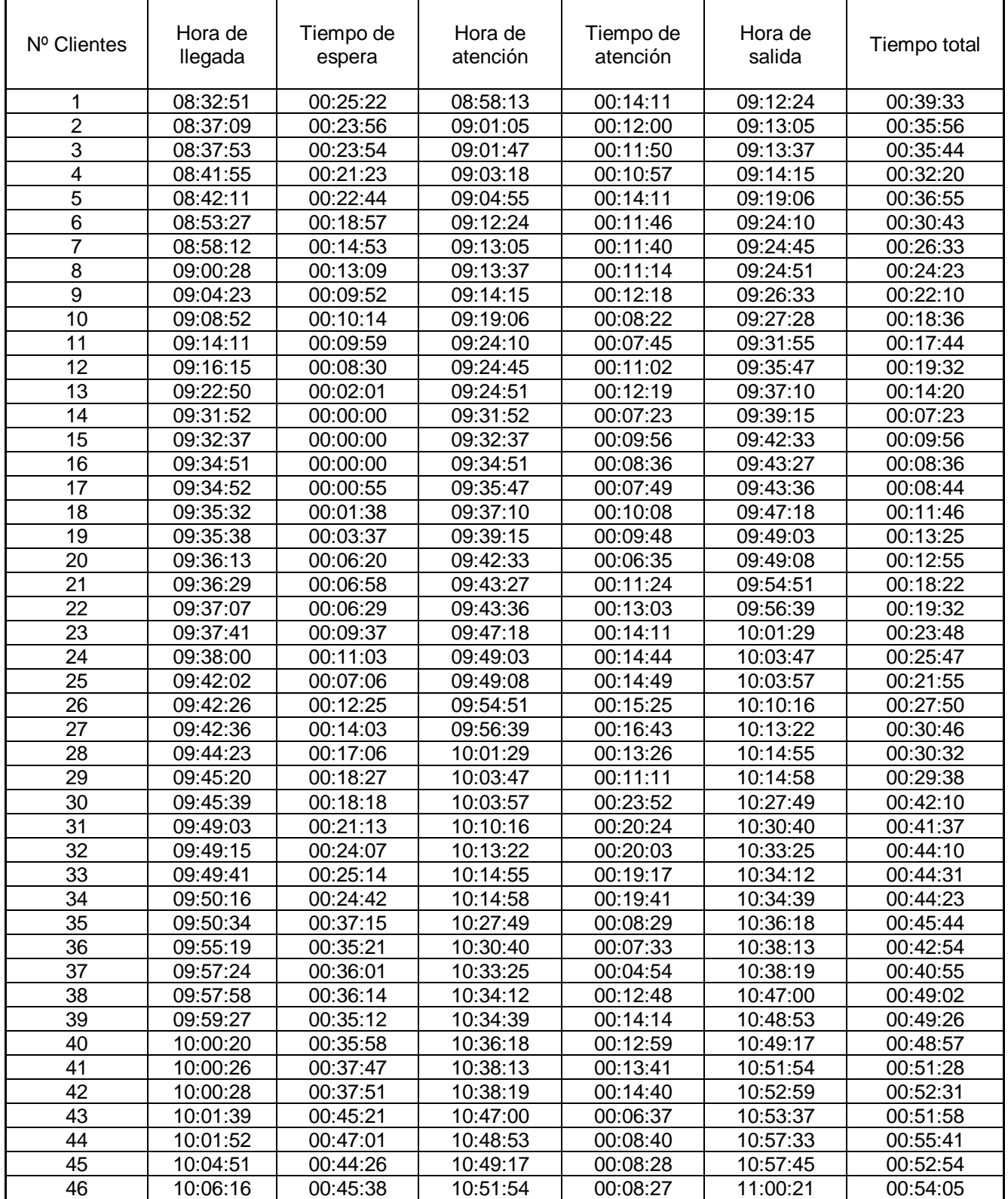

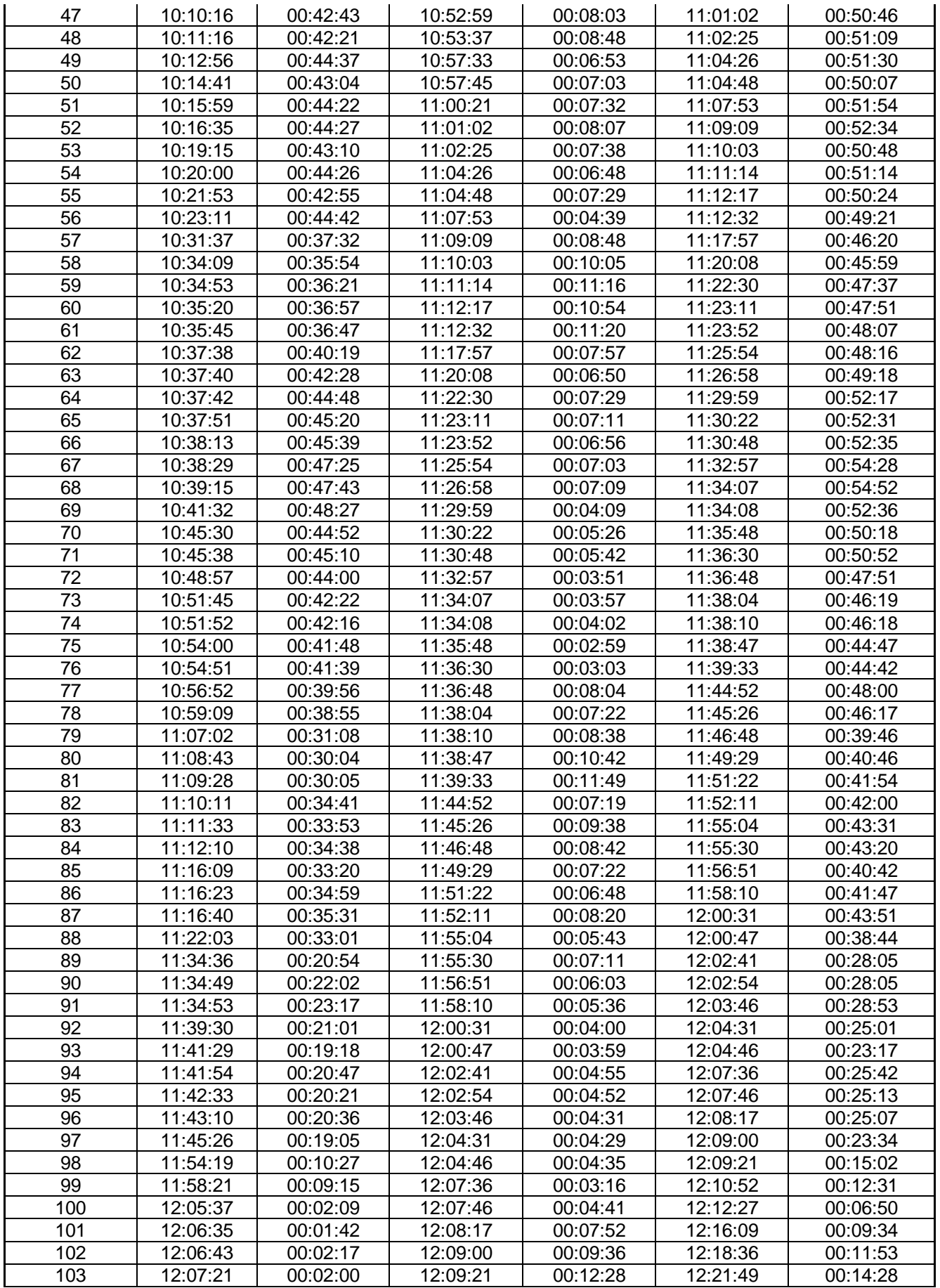

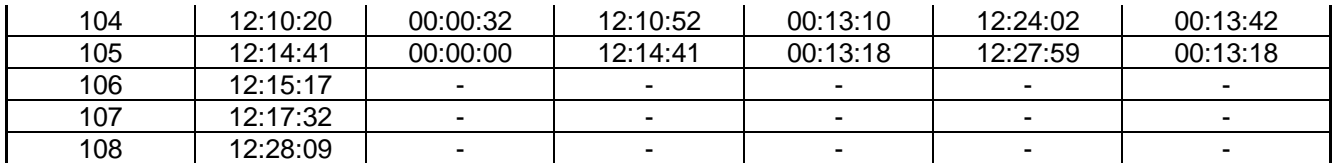

Lugar: Banco de la Nación de la componente de inicio: 8:30 AM Nº Servidores evaluados: 5 Responsables:

Hoja Nº : 03 Fecha: 06/11/2019 Área: Ventanilla Hora de finalización: 12:30 PM

Reyes Rios Wilian Ricardo

Yarson Avila Paulo Roberto  $N^{\circ}$  Clientes  $\left| \begin{array}{c} \text{Hora de} \\ \text{Hora de} \end{array} \right|$ llegada Tiempo de espera Hora de atención Tiempo de atención | Hora de salida | Tiempo total 1 | 08:30:41 | 00:25:56 | 08:56:37 | 00:10:33 | 09:07:10 | 00:36:29 08:31:22 00:26:43 08:58:05 00:09:25 09:07:30 00:36:08 08:35:54 00:23:04 08:58:58 00:09:16 09:08:14 00:32:20 08:42:51 00:17:29 09:00:20 00:08:36 09:08:56 00:26:05 08:43:31 00:17:44 09:01:15 00:08:49 09:10:04 00:26:33 08:45:07 00:22:03 09:07:10 00:03:37 09:10:47 00:25:40 08:45:11 00:22:19 09:07:30 00:05:32 09:13:02 00:27:51 08:45:38 00:22:36 09:08:14 00:08:07 09:16:21 00:30:43 08:47:16 00:21:40 09:08:56 00:07:37 09:16:33 00:29:17 08:47:33 00:22:31 09:10:04 00:09:10 09:19:14 00:31:41 08:49:55 00:20:52 09:10:47 00:09:32 09:20:19 00:30:24 08:49:56 00:23:06 09:13:02 00:07:25 09:20:27 00:30:31 08:50:19 00:26:02 09:16:21 00:06:04 09:22:25 00:32:06 08:50:52 00:25:41 09:16:33 00:07:10 09:23:43 00:32:51 08:54:11 00:25:03 09:19:14 00:05:34 09:24:48 00:30:37 08:56:17 00:24:02 09:20:19 00:04:38 09:24:57 00:28:40 08:57:04 00:23:23 09:20:27 00:09:31 09:29:58 00:32:54 09:00:29 00:21:56 09:22:25 00:09:21 09:31:46 00:31:17 09:01:00 00:22:43 09:23:43 00:10:05 09:33:48 00:32:48 09:02:08 00:22:40 09:24:48 00:09:45 09:34:33 00:32:25 09:02:12 00:22:45 09:24:57 00:13:45 09:38:42 00:36:30 09:04:52 00:25:06 09:29:58 00:09:54 09:39:52 00:35:00 09:08:34 00:23:12 09:31:46 00:08:10 09:39:56 00:31:22 09:12:56 00:20:52 09:33:48 00:07:49 09:41:37 00:28:41 09:13:52 00:20:41 09:34:33 00:08:22 09:42:55 00:29:03 09:17:08 00:21:34 09:38:42 00:06:28 09:45:10 00:28:02 09:17:35 00:22:17 09:39:52 00:09:22 09:49:14 00:31:39 09:19:53 00:20:03 09:39:56 00:12:26 09:52:22 00:32:29 09:21:07 00:20:30 09:41:37 00:11:02 09:52:39 00:31:32 09:22:29 00:20:26 09:42:55 00:11:21 09:54:16 00:31:47 09:28:41 00:16:29 09:45:10 00:10:36 09:55:46 00:27:05 09:30:17 00:18:57 09:49:14 00:09:32 09:58:46 00:28:29

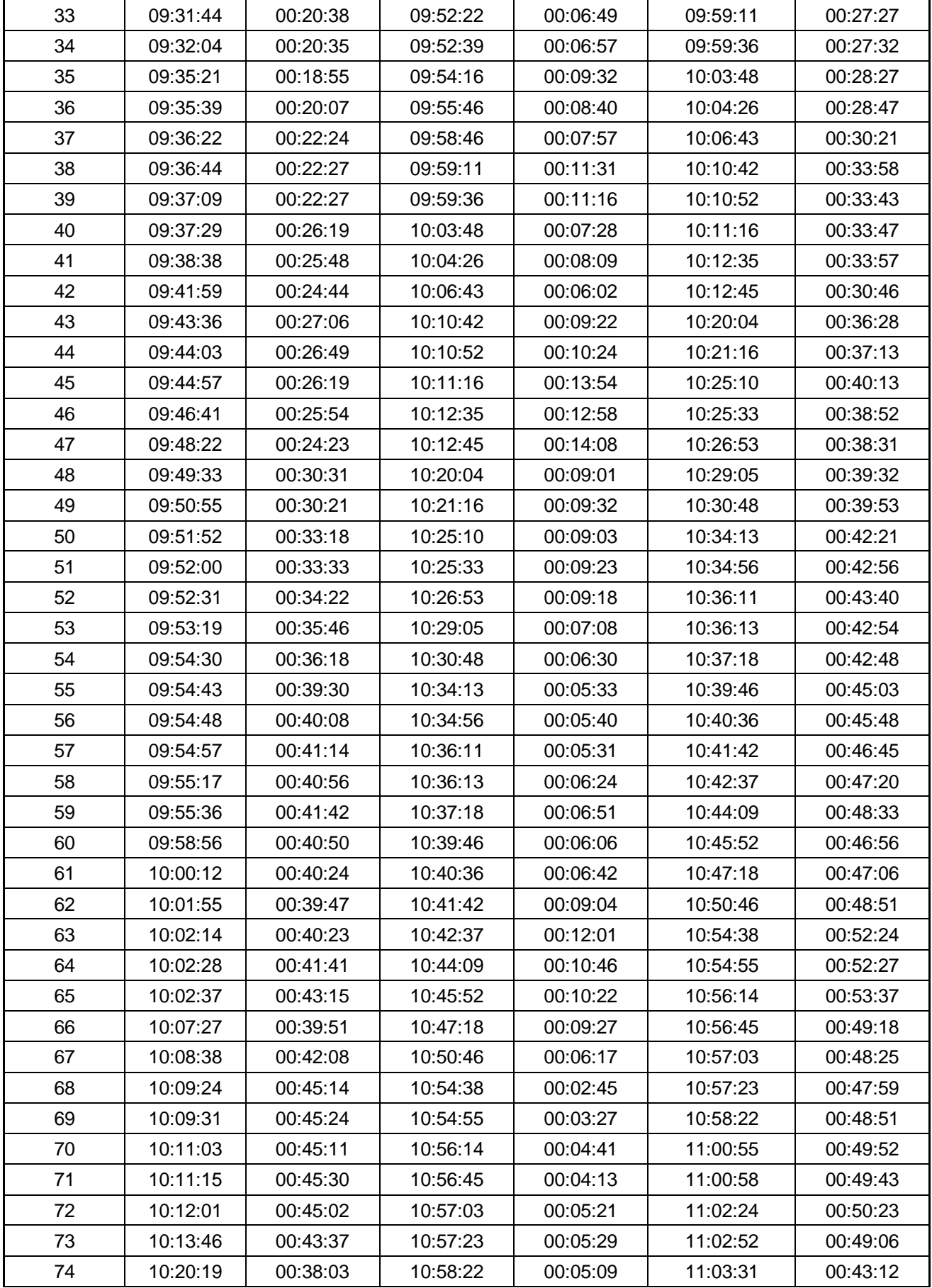

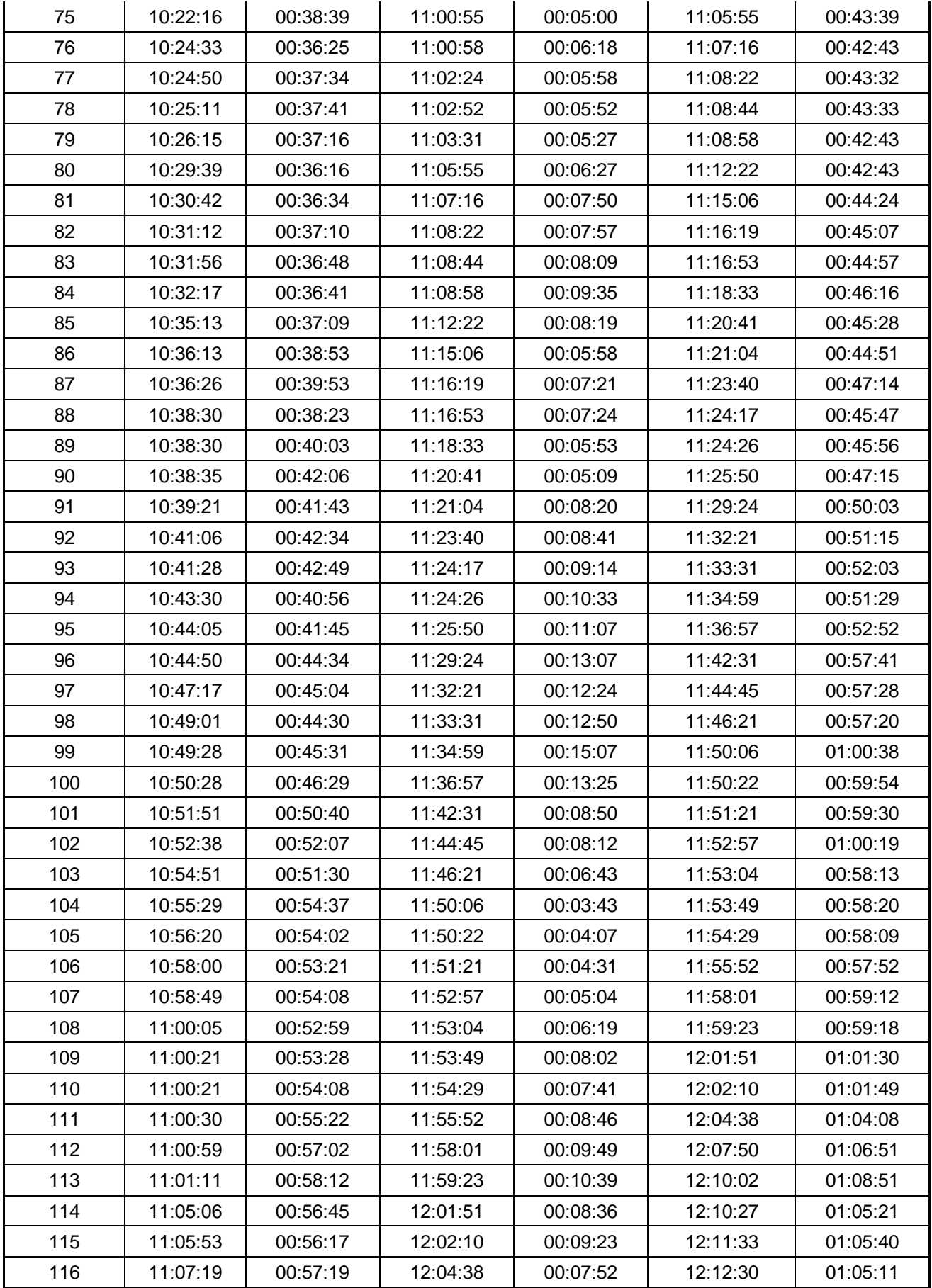

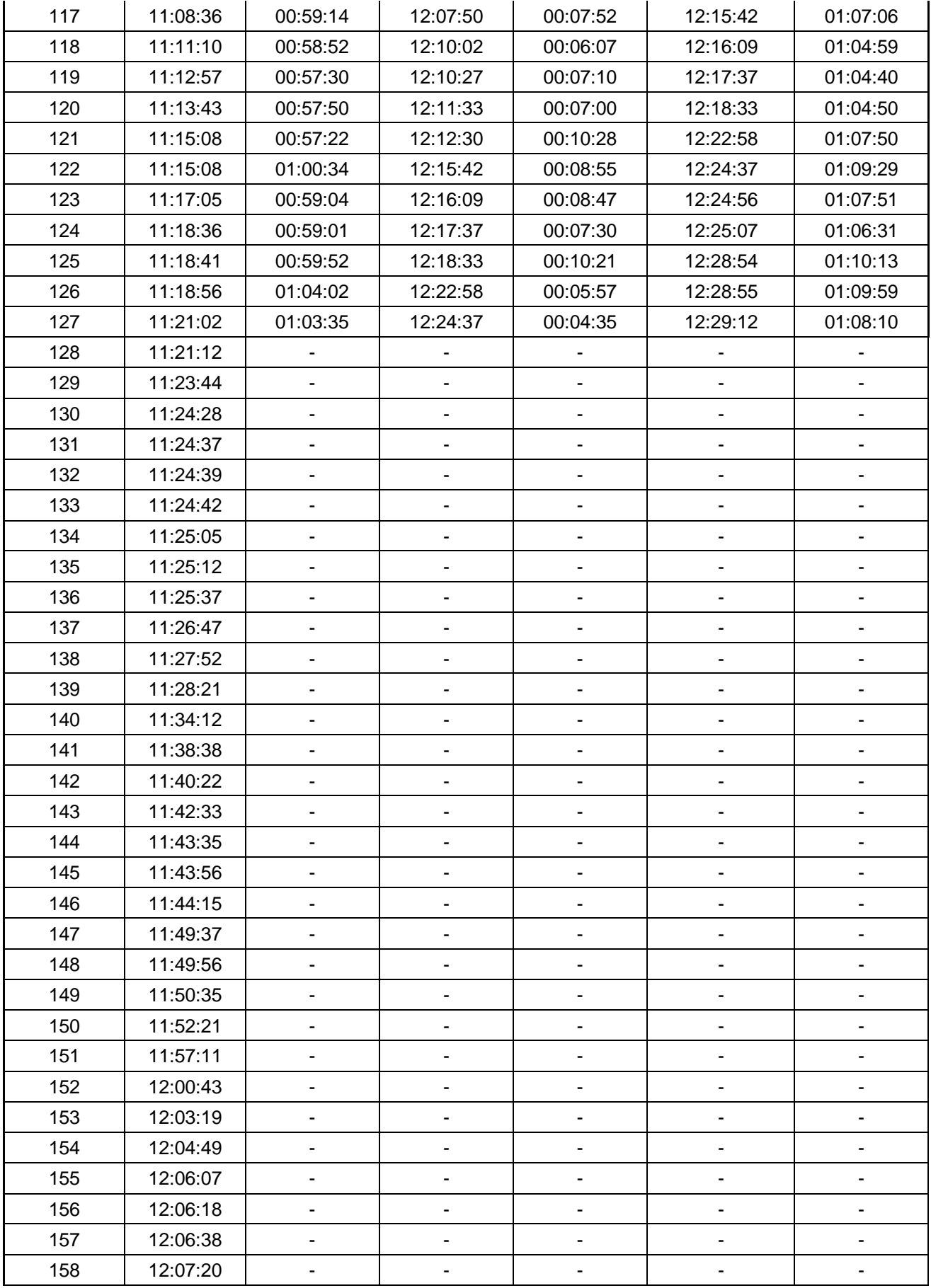

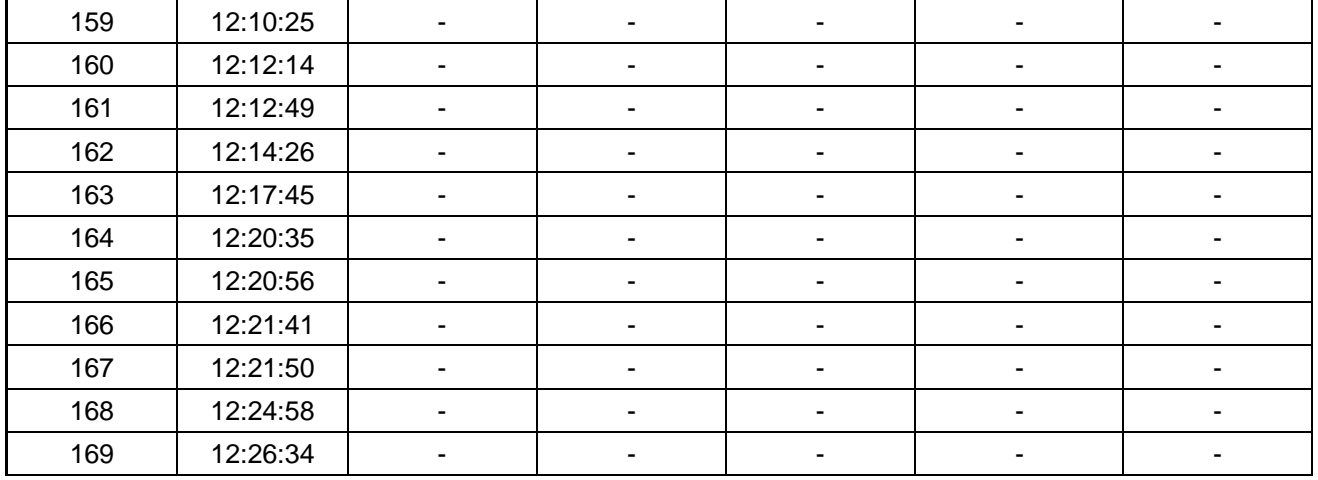

Formato de registro de tiempos

Lugar: Banco de la Nación de inicio: 8:30 am

Nº Servidores evaluados: 5 Responsables:

Hoja Nº : 04 Fecha: 07/11/2019 Área: Ventanilla Hora de finalización: 12:30 pm

Reyes Rios Wilian Ricardo

Yarson Avila Paulo Roberto Nº Clientes Hora de llegada Tiempo de espera Hora de atención Tiempo de atención | Hora de salida | Tiempo total 08:31:35 00:16:37 08:48:12 00:26:57 09:15:09 00:43:34 08:34:19 00:14:50 08:49:09 00:26:41 09:15:50 00:41:31 08:34:47 00:16:47 08:51:34 00:26:22 09:17:56 00:43:09 08:39:45 00:13:11 08:52:56 00:25:12 09:18:08 00:38:23 08:40:42 00:14:45 08:55:27 00:24:07 09:19:34 00:38:52 08:43:20 00:31:49 09:15:09 00:05:12 09:20:21 00:37:01 08:44:17 00:31:33 09:15:50 00:05:29 09:21:19 00:37:02 08:58:07 00:19:49 09:17:56 00:04:08 09:22:04 00:23:57 9 | 09:01:03 | 00:17:05 | 09:18:08 | 00:05:25 | 09:23:33 | 00:22:30 09:01:59 00:17:35 09:19:34 00:04:05 09:23:39 00:21:40 09:02:25 00:17:56 09:20:21 00:05:41 09:26:02 00:23:37 09:02:42 00:18:37 09:21:19 00:07:34 09:28:53 00:26:11 09:05:02 00:17:02 09:22:04 00:07:23 09:29:27 00:24:25 09:10:21 00:13:12 09:23:33 00:06:07 09:29:40 00:19:19 09:13:51 00:09:48 09:23:39 00:06:16 09:29:55 00:16:04 09:14:04 00:11:58 09:26:02 00:04:56 09:30:58 00:16:54 09:17:21 00:11:32 09:28:53 00:03:43 09:32:36 00:15:15 09:18:12 00:11:15 09:29:27 00:05:06 09:34:33 00:16:21 09:22:16 00:07:24 09:29:40 00:05:33 09:35:13 00:12:57 09:32:40 00:00:00 09:32:40 00:03:49 09:36:29 00:03:49 09:34:49 00:00:00 09:34:49 00:03:29 09:38:18 00:03:29 09:35:05 00:00:00 09:35:05 00:10:22 09:45:27 00:10:22 09:37:56 00:00:00 09:37:56 00:08:43 09:46:39 00:08:43 09:39:23 00:00:00 09:39:23 00:09:46 09:49:09 00:09:46 09:39:36 00:00:00 09:39:36 00:10:47 09:50:23 00:10:47 09:40:39 00:00:00 09:40:39 00:11:07 09:51:46 00:11:07 09:41:10 00:04:17 09:45:27 00:09:17 09:54:44 00:13:34 09:42:00 00:04:39 09:46:39 00:09:28 09:56:07 00:14:07 09:44:18 00:04:51 09:49:09 00:07:32 09:56:41 00:12:23 09:44:19 00:06:04 09:50:23 00:07:03 09:57:26 00:13:07 09:44:55 00:06:51 09:51:46 00:13:40 10:05:26 00:20:31

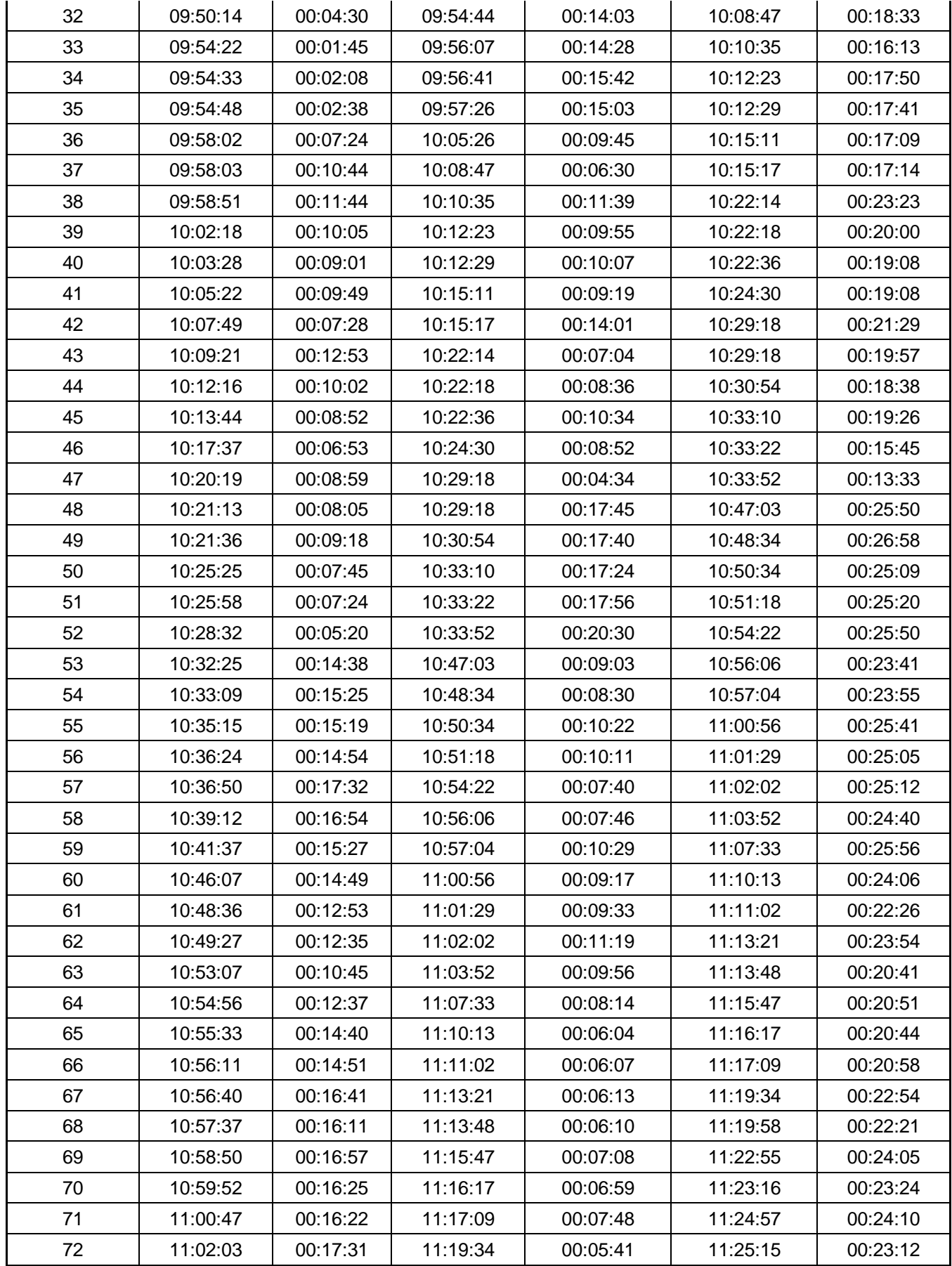

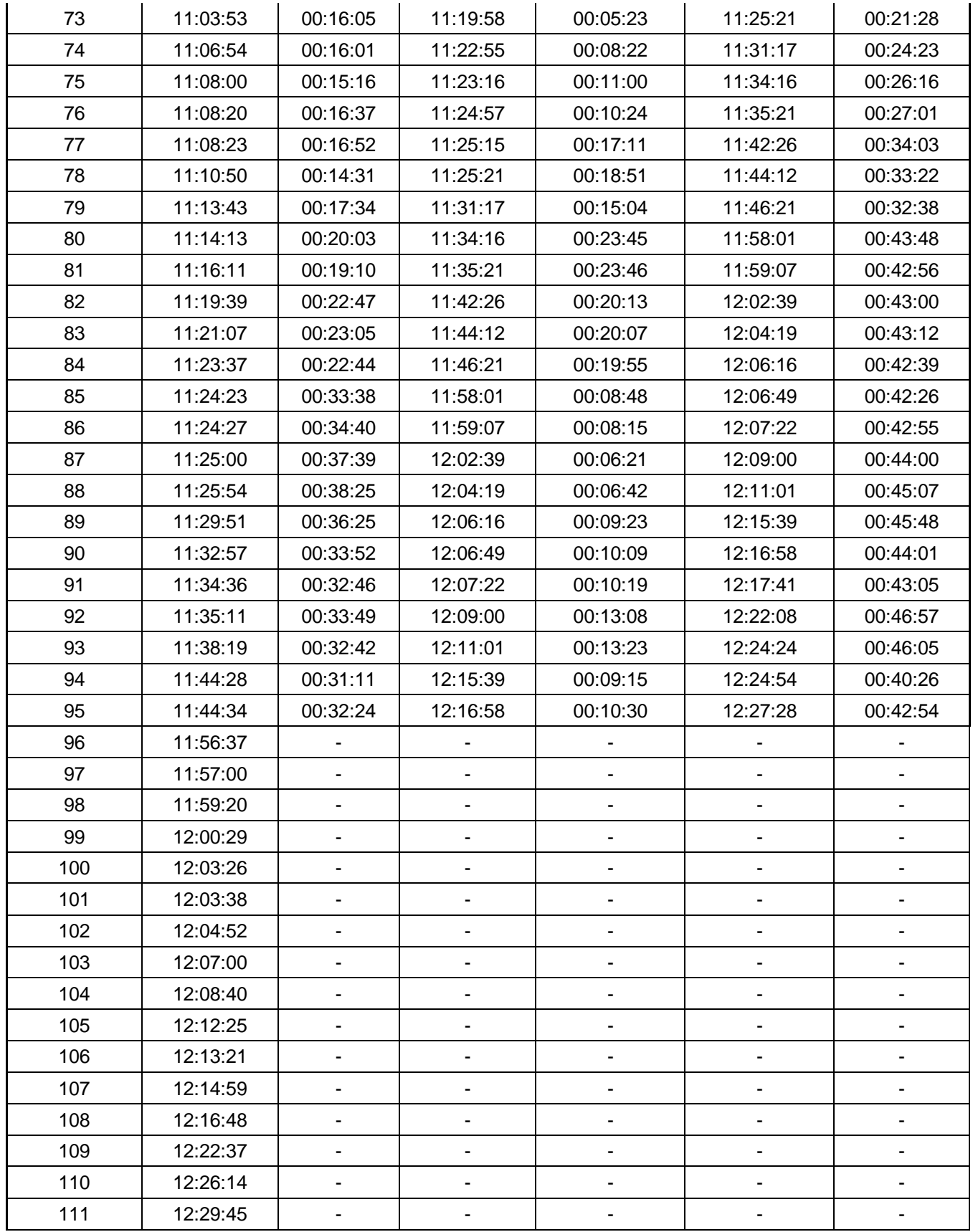

Formato de registro de tiempos

Lugar: Banco de la Nación de la Nación de inicio: 8:30 am Nº Servidores evaluados: 5 Responsables:

Hoja Nº : 05 Fecha: 08/11/2019 Área: Ventanilla **Ariza de finalización: 12:30 pm** 

Reyes Rios Wilian Ricardo

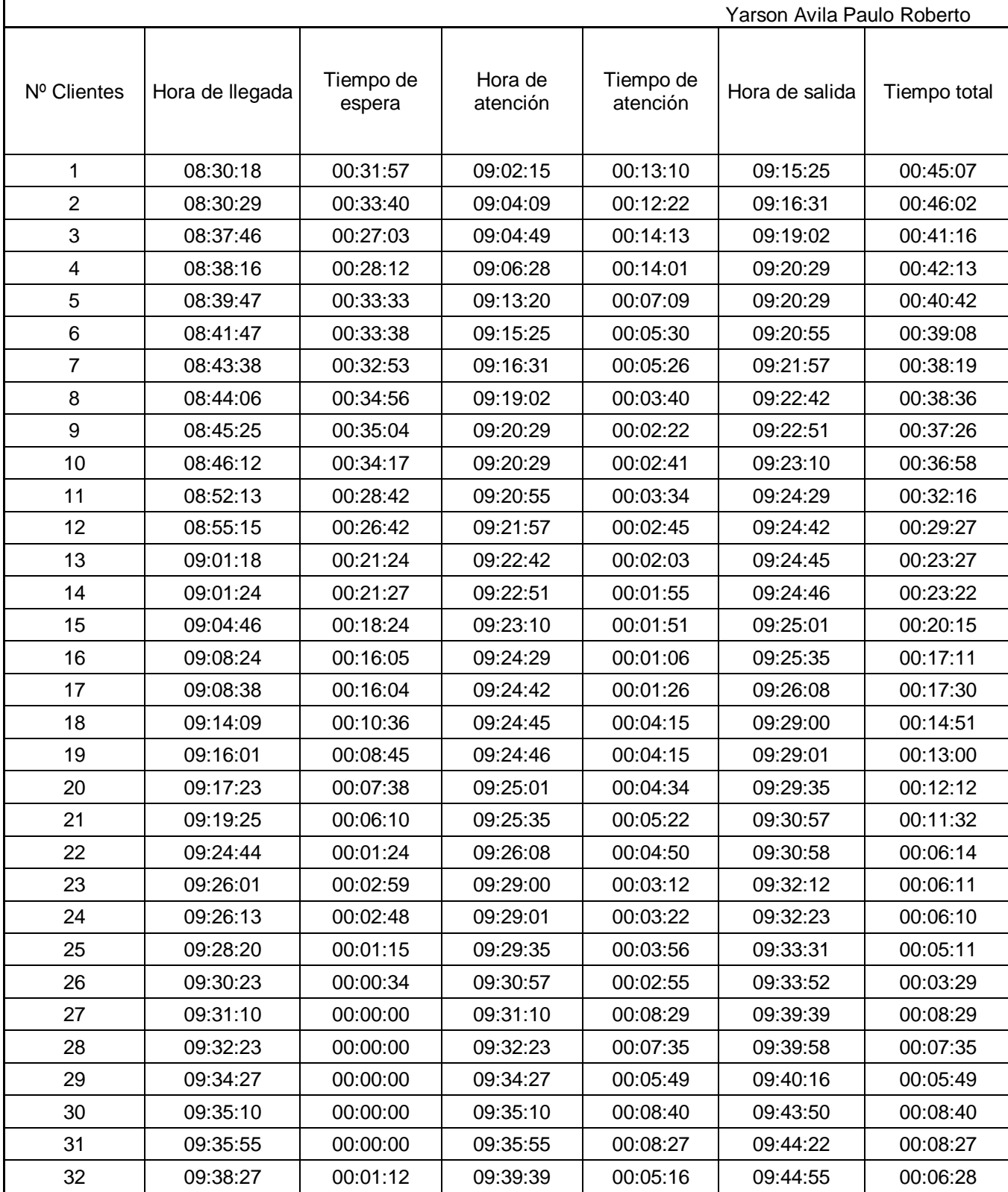

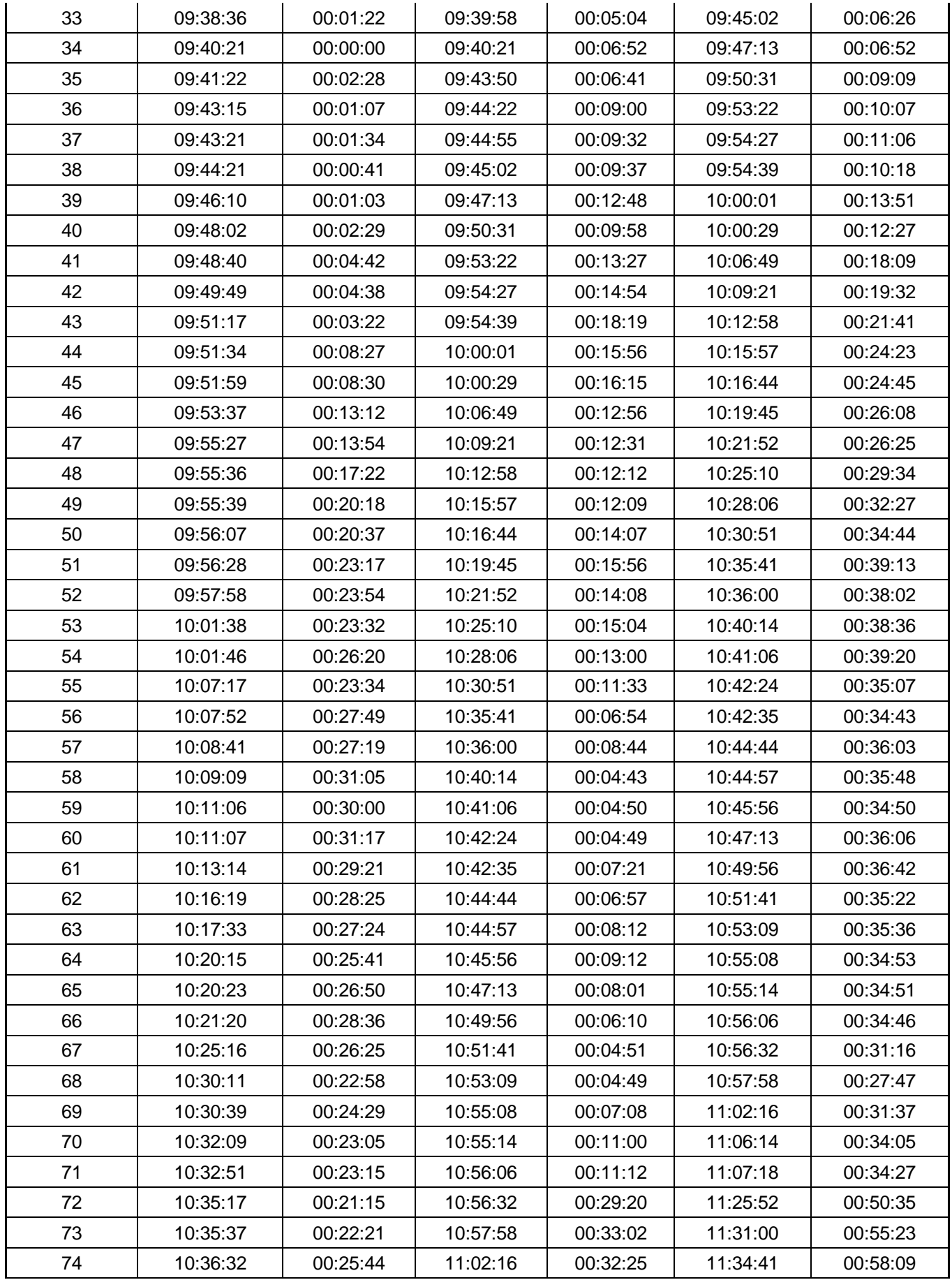

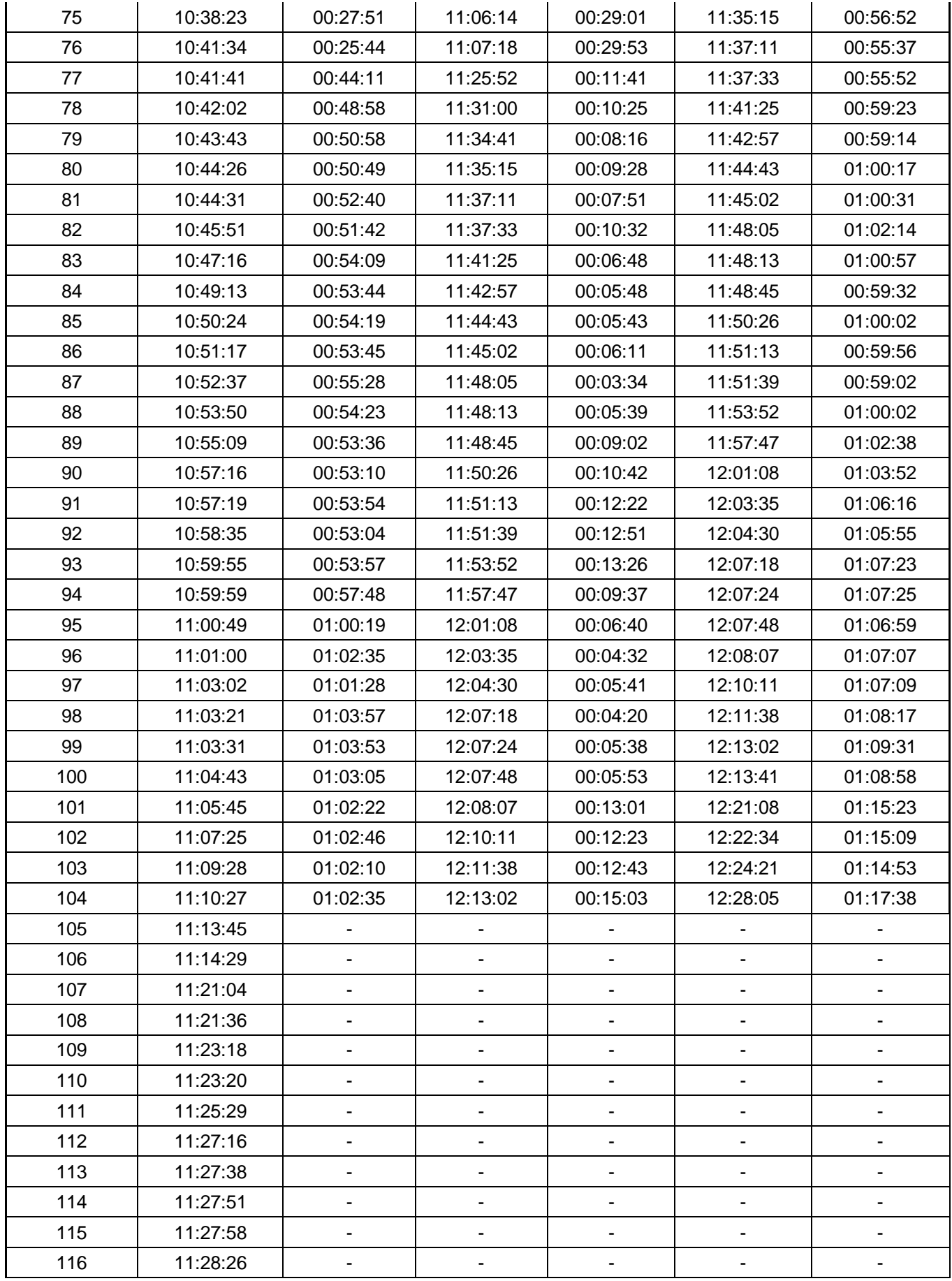

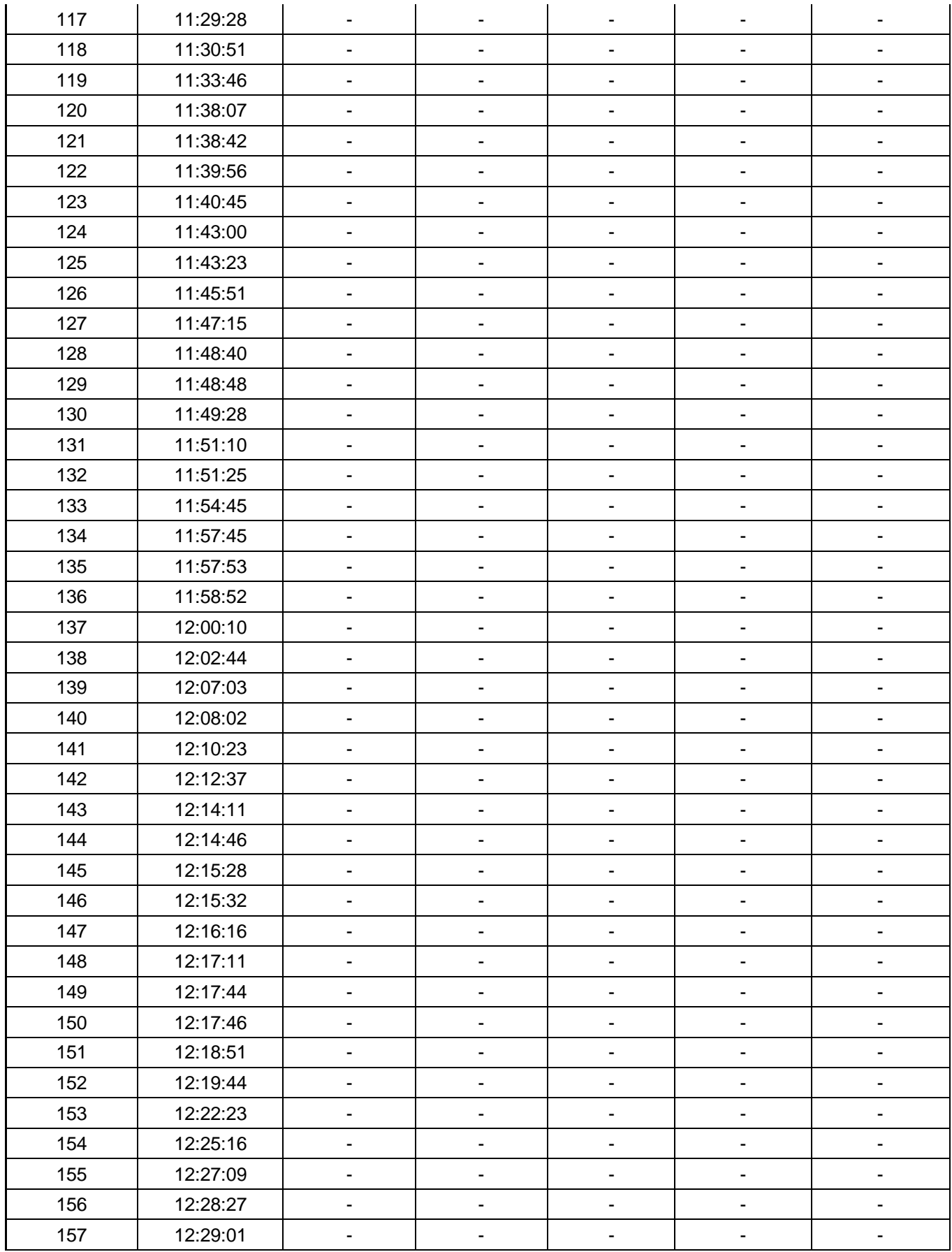

Anexo 08: Análisis del software WinQSB

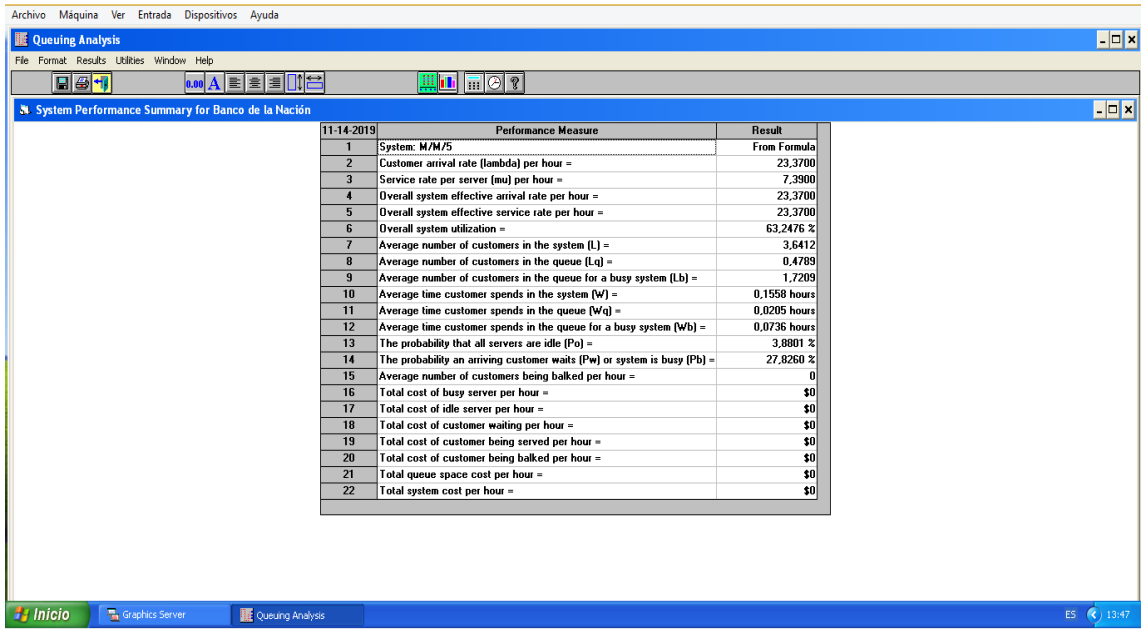

Figura 5: Análisis del software WinQSB

#### Fuente: Software WinQSB 2.0

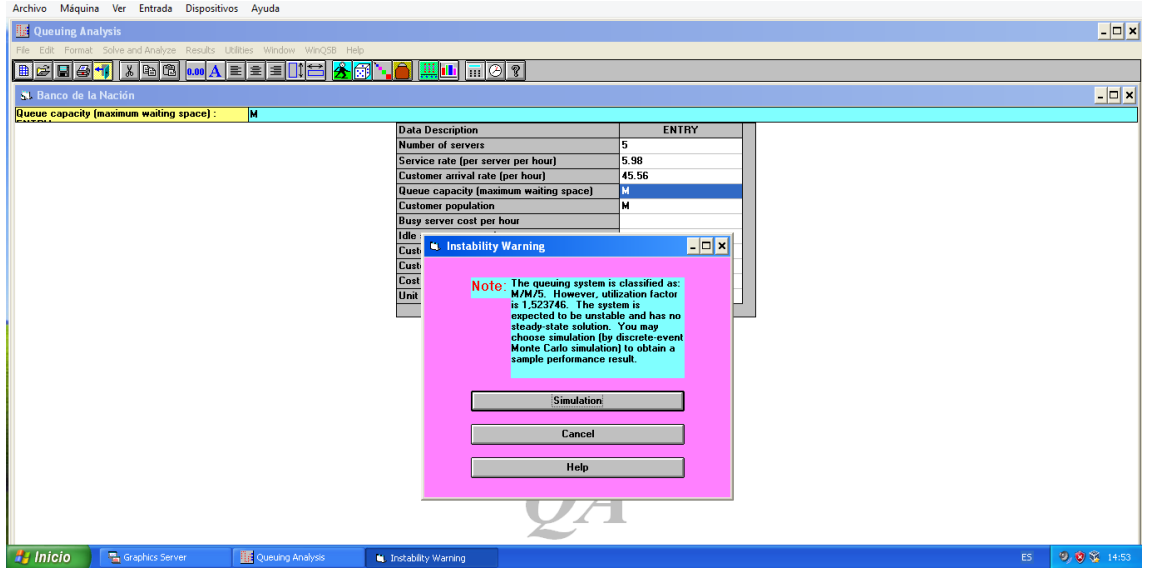

Figura 6: Análisis del software WinQSB

Fuente: Software WinQSB 2.0

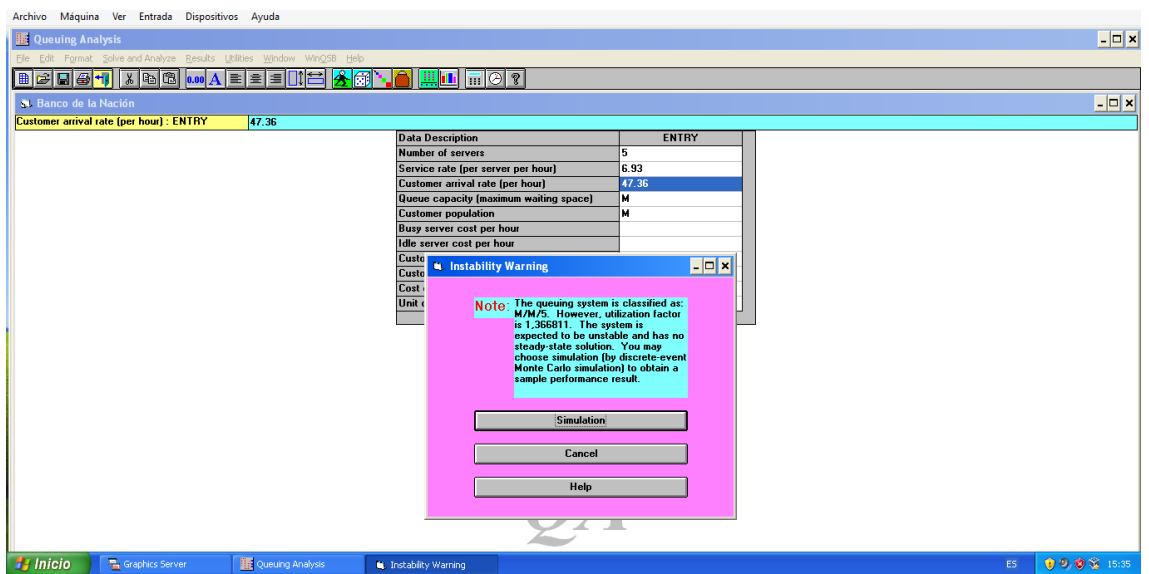

Figura 6: Análisis del software WinQSB

Fuente: Software WinQSB 2.0

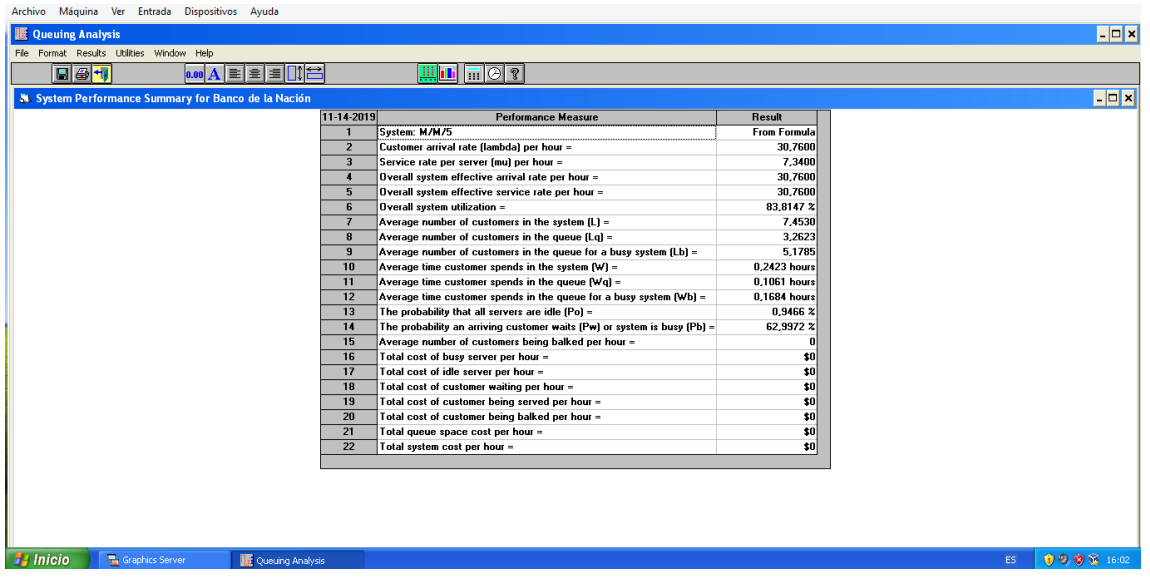

Figura 7: Análisis del software WinQSB

Fuente: Software WinQSB 2.0

## Anexo 09: Constancia de validación del instrumento aplicado

Constancia de validación del instrumento usado para recolectar datos (Formato de registro de tiempos)

vo Votor Carla Delgado con DNINº 18130765

constar que he revisado con fines de validación de instrumento, el formato para registro de tiempos, que será aplicado al área de ventanilla del Banco de la Nación de Nuevo Chimbote.

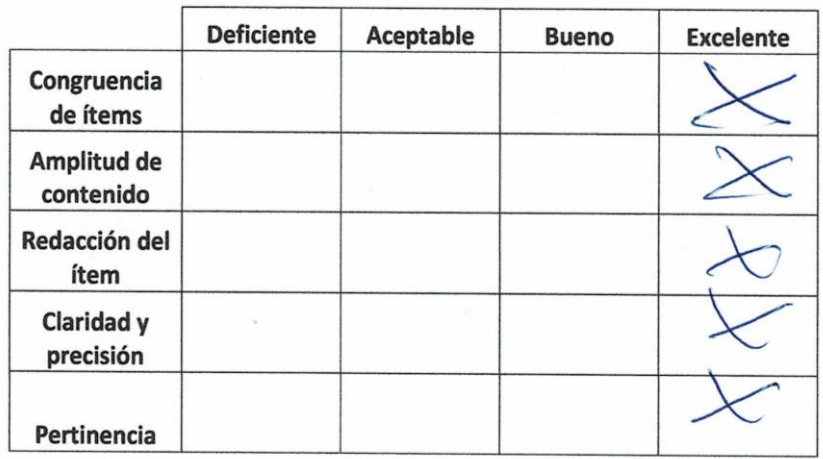

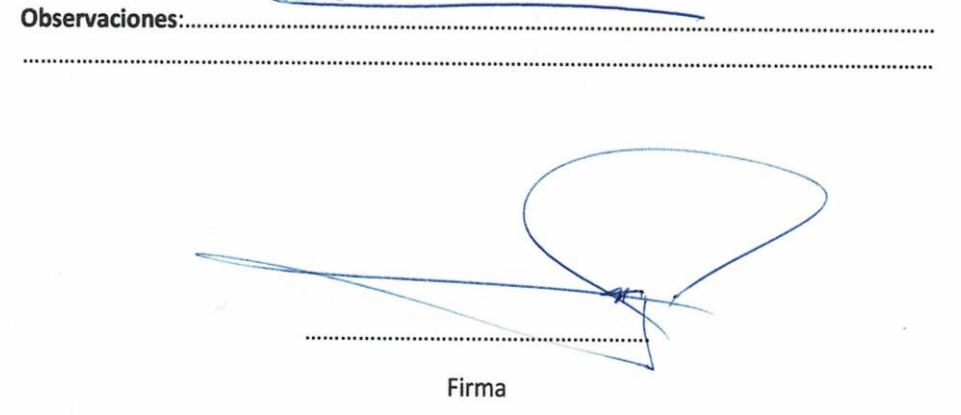

#### Constancia de validación del instrumento usado para recolectar datos (Formato de registro de tiempos)

de tiempos, que será aplicado al área de ventanilla del Banco de la Nación de Nuevo Chimbote.

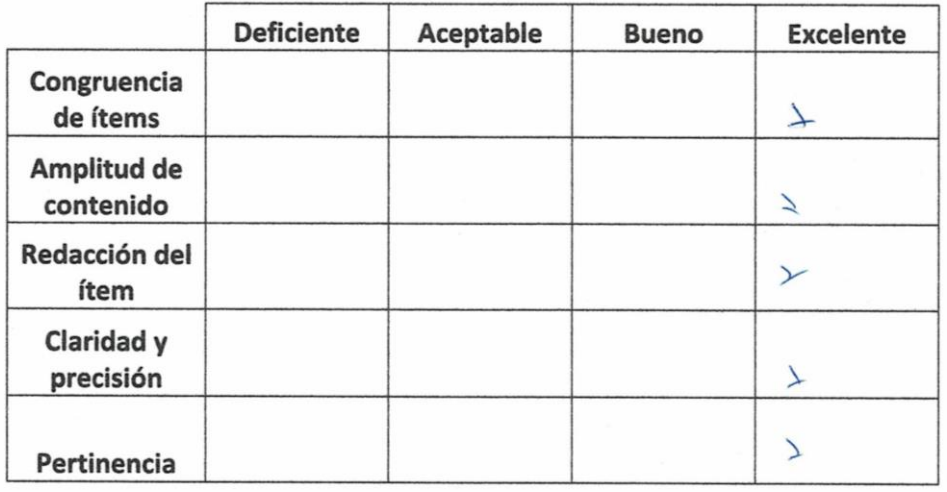

 $11.4$ 

Firma

#### Constancia de validación del instrumento usado para recolectar datos (Formato de registro de tiempos)

YO JUAN GERARDO FLORES SOLIS CON DNI 46717441 INDUSTRIAL de profesión. Por medio de la presente hago constar que he revisado con fines de validación de instrumento, el formato para registro de tiempos, que será aplicado al área de ventanilla del Banco de la Nación de Nuevo Chimbote.

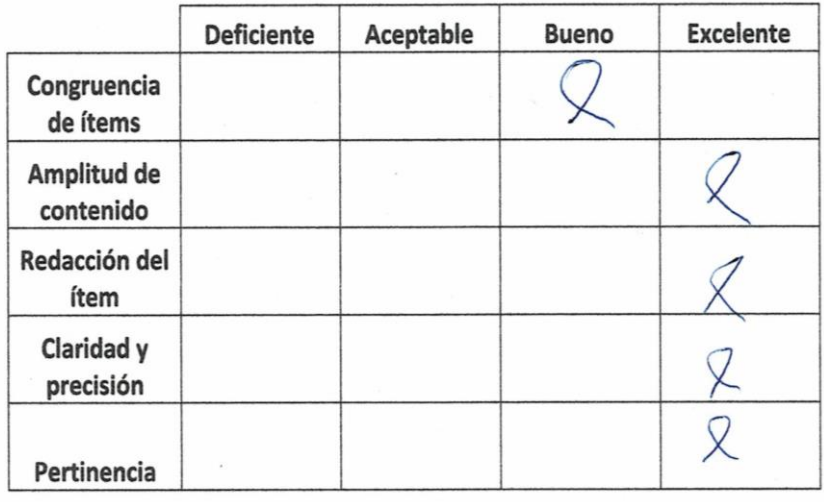

ww . . . . . . . . . . . . . . . . . . . . . Firma

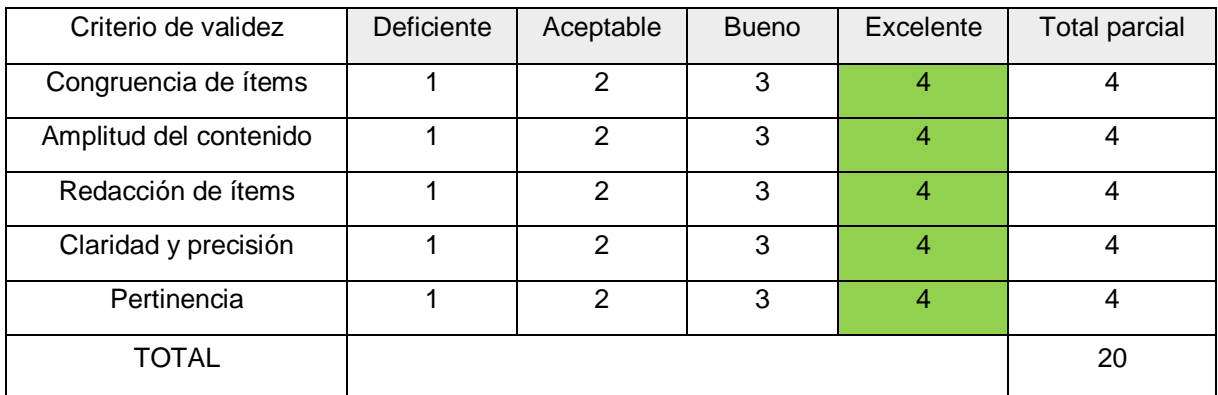

### Tabla 09: Calificación del Ing. Víctor Calla Delgado

Fuente: Anexo 09 – Constancia de validación

#### Tabla 10: Calificación del Ing. Williams Castillo Martínez

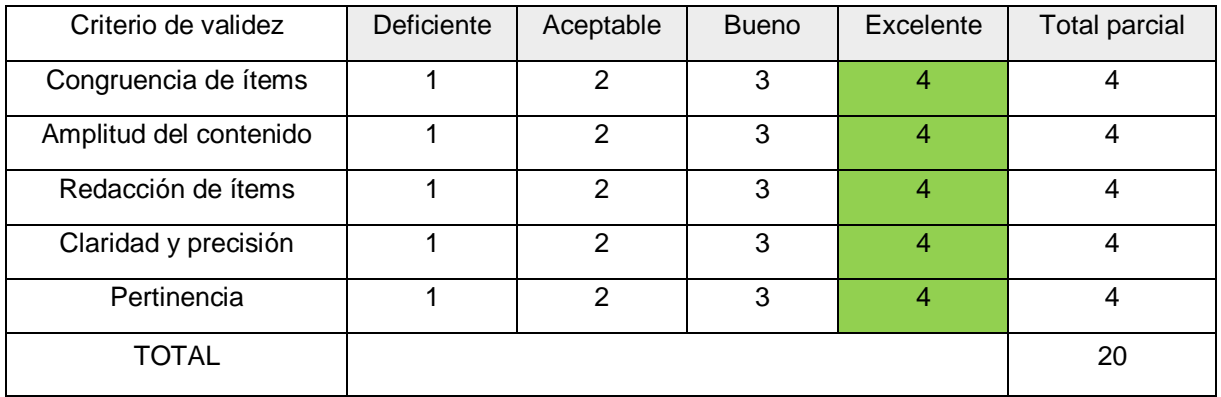

Fuente: Anexo 09 – Constancia de validación

## Tabla 11: Calificación del Ing. Juan Gerardo Flores Solís

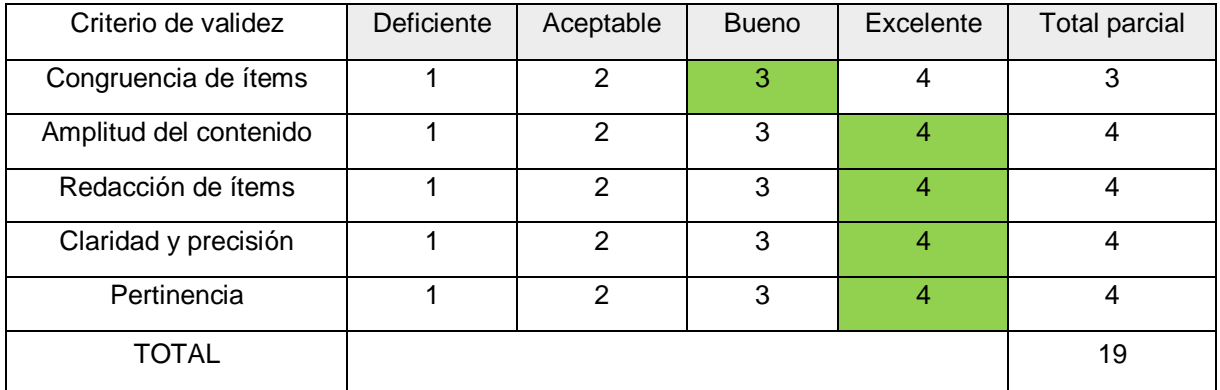

Fuente: Anexo 09 – Constancia de validación

### Tabla 12: Consolidado de la calificación de expertos

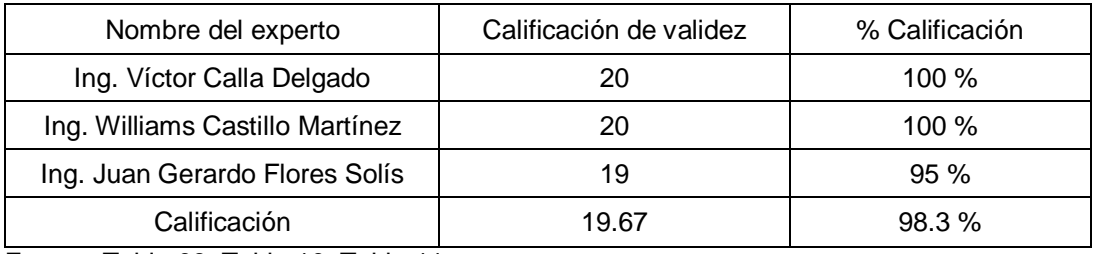

Fuente: Tabla 09, Tabla 10, Tabla 11

#### Tabla 13: Escala de validez del instrumento

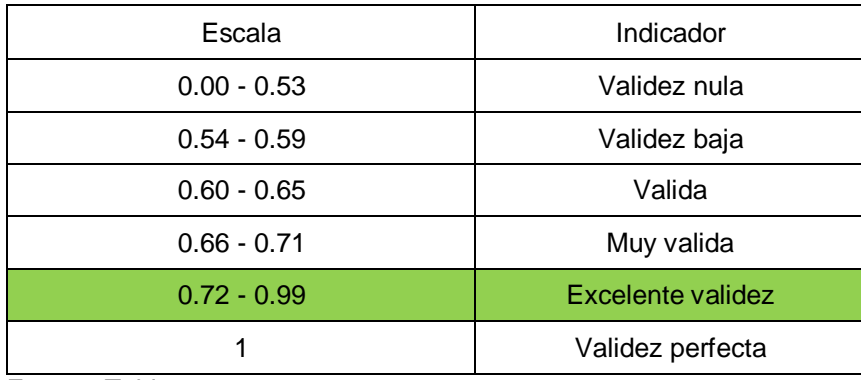

Fuente: Tabla 12

Anexo 10: Registro de tiempos en el Banco de la Nación de Nuevo Chimbote

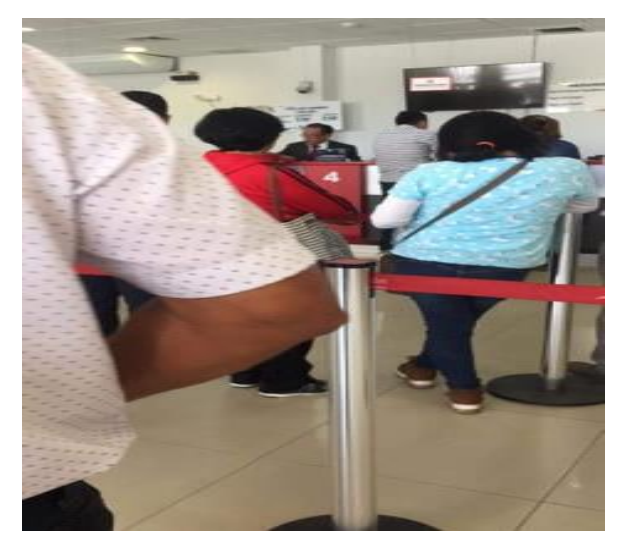

Figura 8: Clientes del Banco de la Nación

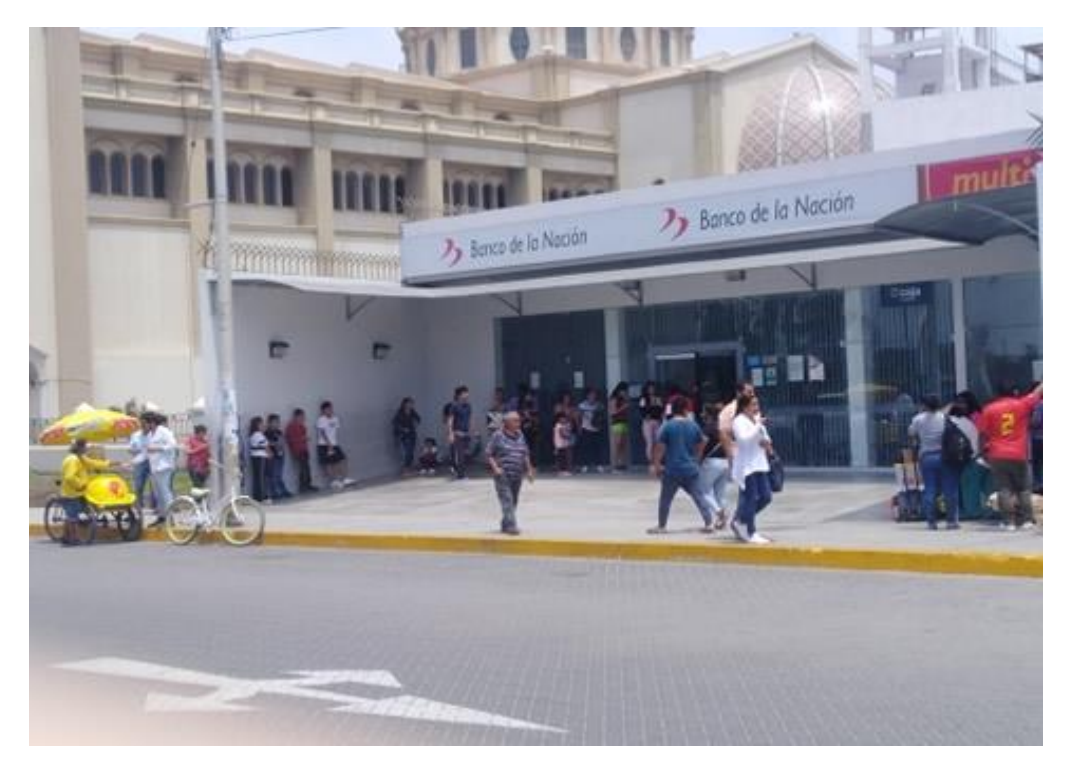

Figura 9: Clientes del Banco de la Nación